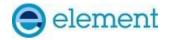

#### **ELEMENT WASHINGTON DC LLC**

7185 Oakland Mills Road, Columbia, MD 21046 USA Tel. 410.290.6652 / Fax 410.290.6654 http://www.element.com

# TEST REPORT CBSD-SAS Interoperability

**Applicant Name:** 

Samsung Electronics Co., Ltd. 129, Samsung-ro, Yeongtong-gu, Suwon-si Gyeonggi-do, 16677, Korea Date of Testing:

3/1/2024 - 3/21/2024

**Test Report Issue Date:** 

4/5/2024

Test Site/Location:

Element lab. Columbia, MD, USA

Test Report Serial No.: 1M2402190010-01.A3L

FCC ID: A3LMT6402-48A

APPLICANT: Samsung Electronics Co., Ltd.

Application Type: Class III Permissive Change

 Original Grant Date:
 8/14/2019

 Model:
 MT6402-48A

 EUT Type:
 MMU (MT6402)

 Frequency Range:
 3550 – 3700 MHz

FCC Classification: Citizens Band Category A and B Devices (CBD)

FCC Rule Part(s): Part 96

Test Procedure(s): WINNF-TS-0122-V1.0.2, CBRSA-TS-9001 V.1.0.0

Class III Permissive Change: Adding NR operation and increasing LTE SAS Granted EIRP

This equipment has been shown to be capable of compliance with the applicable technical standards as indicated in the measurement report and was tested in accordance with the measurement procedures specified in the test procedures listed above. Test results reported herein relate only to the item(s) tested.

I attest to the accuracy of data. All measurements reported herein were performed by me or were made under my supervision and are correct to the best of my knowledge and belief. I assume full responsibility for the completeness of these measurements and vouch for the qualifications of all persons taking them.

RJ Ortanez Executive Vice President

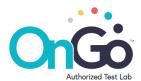

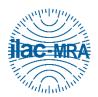

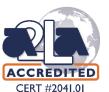

| FCC ID: A3LMT6402-48A | MEASUREMENT REPORT<br>(CLASS III PERMISSIVE CHANGE) |              | Approved by:<br>Technical Manager |
|-----------------------|-----------------------------------------------------|--------------|-----------------------------------|
| Test Report S/N:      | Test Dates:                                         | EUT Type:    | Page 1 of 60                      |
| 1M2402190010-01.A3L   | 3/1/2024-3/21/2024                                  | MMU (MT6402) |                                   |

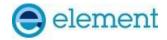

## TABLE OF CONTENTS

| 1.0        | INTRODUCTION                                                                                                    | 3     |
|------------|----------------------------------------------------------------------------------------------------|-------|
| 1.1        | Scope                                                                                                    | 3     |
| 1.2        | Element Test Location                                                                                                    | 3     |
| 1.3        | Test Facility / Accreditations                                                                                                    | 3     |
| 2.0        | PRODUCT INFORMATION                                                                                                    |       |
|            | Equipment Description                                                                                                    |       |
|            | Device Capabilities                                                                                                    |       |
|            | Test Configuration                                                                                                    |       |
|            | Modifications                                                                                                    |       |
| 3.0        | TEST EQUIPMENT CALIBRATION DATA                                                                                                    |       |
|            | ENVIRONMENTAL CONDITIONS                                                                                                    |       |
| 4.0        |                                                                                                    |       |
| 5.0        | EVALUATION PROCEDURE                                                                                                    |       |
| 6.0        | TEST Summary                                                                                                    | 8     |
| 6.1        | Summary                                                                                                    | 8     |
| 7.0        | CONCLUSION                                                                                                    | . 10  |
| APPEN      | NDIX A – TEST RESULT AND DATA                                                                                                    |       |
| A1         | [WINNF.FT.C.REG.1] MULTI-STEP REGISTRATION                                                                                                    | 11    |
|            | [WINNF.FT.C.REG.8] MISSING REQUIRED PARAMETERS (RESPONSECODE 102)                                                                                                    |       |
| A4         | [WINNF.FT.C.REG.10] PENDING REGISTRATION (RESPONSECODE 200)                                                                                                    | 14    |
| A5<br>A6   | [WINNF.FT.C.REG.14] BLACKLISTED CBSD (RESPONSECODE 101)                                                                                                    | 16    |
| A7         | [WINNF.FT.C.REG.16] UNSUPPORTED SAS PROTOCOL VERSION (RESPONSECODE 100)                                                                                                    | 17    |
| A8         | [WINNF.FT.C.REG.18] GROUP ERROR (RESPONSECODE 201)                                                                                                    | 18    |
| A9         | [WINNF.FT.C.GRA.1] UNSUCCESSFUL GRANT RESPONSECODE=400 (INTERFERENCE)                                                                                                    | 19    |
|            | [WINNF.FT.C.GRA.2] UNSUCCESSFUL GRANT RESPONSECODE=401 (GRANT_CONFLICT)                                                                                                    |       |
|            | [WINNF.FT.C.HBT.1] HEARTBEAT SUCCESS CASE (FIRST HEARTBEAT RESPONSE)                                                                                                    |       |
| A13        | [WINNF.FT.C.HBT.4] HEARTBEAT RESPONSECODE=500 (TERMINATED_GRANT)                                                                                                    | 26    |
| A14        | [WINNF.FT.C.HBT.5] HEARTBEAT RESPONSECODE=501 (SUSPENDED_GRANT) IN FIRST HEARTBEAT RESPO                                                                                          | NSE28 |
| A15        | [WINNF.FT.C.HBT.6] HEARTBEAT RESPONSECODE=501 (SUSPENDED_GRANT) IN SUBSEQUENT HEARTBEAT                                                                                           | Γ     |
| RES<br>A16 | PONSE[WINNF.FT.C.HBT.7] HEARTBEAT RESPONSECODE=502 (UNSYNC_OP_PARAM)                                                                                                    | 30    |
| Δ17        | [WINNF.FT.C.HBT.9] HEARTBEAT RESPONSE ABSENT (FIRST HEARTBEAT)                                                                                                    | 3/    |
| A18        | [WINNF.FT.C.HBT.10] HEARTBEAT RESPONSE ABSENT (SUBSEQUENT HEARTBEAT)                                                                                                    | 36    |
| A19        | [WINNF.FT.C.RLQ.1] SUCCESSFUL RELINQUISHMENT                                                                                                    | 38    |
| A20        | [WINNF.FT.C.MES.1] REGISTRATION RESPONSE CONTAINS MEASREPORTCONFIG                                                                                                    | 40    |
|            | [WINNF.FT.C.DRG.1] SUCCESSFUL DEREGISTRATION                                                                                                    |       |
|            | [WINNF.FT.C.SCS.1] SUCCESSFUL TLS CONNECTION BETWEEN UUT AND SAS TEST HARNESS                                                                                                    |       |
|            | [WINNF.FT.C.SCS.2] TLS FAILURE DUE TO REVOKED CERTIFICATE                                                                                                    |       |
|            | [WINNF.FT.C.SCS.3] TLS FAILURE DUE TO EXPIRED SERVER CERTIFICATE                                                                                                    |       |
|            | [WINNF.FT.C.SCS.4] ILS FAILURE WHEN SAS TEST HARNESS CERTIFICATE IS ISSUED BY AN UNKNOWN CA. [WINNF.FT.C.SCS.5] TLS FAILURE WHEN CERTIFICATE AT THE SAS TEST HARNESS IS CORRUPTED |       |
|            | [WINNF.PT.C.HBT.1] UUT RF TRANSMIT POWER MEASUREMENT                                                                                                    |       |
|            | NDIX B – TEST LOGS                                                                                                    |       |
|            |                                                                                                    |       |
| APPEN      | NDIX C - TEST SETUP                                                                                                    | . 60  |

| FCC ID: A3LMT6402-48A | MEASUREMENT REPORT<br>(CLASS III PERMISSIVE CHANGE) |              | Approved by: Technical Manager |
|-----------------------|-----------------------------------------------------|--------------|--------------------------------|
| Test Report S/N:      | Test Dates:                                         | EUT Type:    | Page 2 of 60                   |
| 1M2402190010-01.A3L   | 3/1/2024-3/21/2024                                  | MMU (MT6402) |                                |

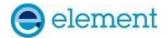

#### 1.0 INTRODUCTION

### 1.1 Scope

Measurement and determination of compliance with the technical rules and regulations of the Federal Communications Commission.

#### 1.2 Element Test Location

These measurement tests were conducted at the Element laboratory located at 7185 Oakland Mills Road, Columbia, MD 21046.

#### 1.3 Test Facility / Accreditations

Measurements were performed at Element lab located in Columbia, MD 21046, U.S.A.

- Element is a CBRS Alliance (OnGo) Approved Test Lab
- Element is a WInnForum Approved Test Lab
- Element is an ISO 17025-2017 accredited test facility under the American Association for Laboratory Accreditation (A2LA) with Certificate number 2041.01 for CBRS Alliance Certification Test Plan and WInnForum Conformance and Performance Test Technical Standard.
- Element is an ISO 17025-2017 accredited test facility under the American Association for Laboratory Accreditation (A2LA) with Certificate number 2041.01 for Specific Absorption Rate (SAR), Hearing Aid Compatibility (HAC) testing, where applicable, and Electromagnetic Compatibility (EMC) testing for FCC and Innovation, Science, and Economic Development Canada rules.
- Element TCB is a Telecommunication Certification Body (TCB) accredited to ISO/IEC 17065-2012 by A2LA (Certificate number 2041.03) in all scopes of FCC Rules and ISED Standards (RSS).
- Element facility is a registered (2451B) test laboratory with the site description on file with ISED.
- Element Washington DC LLC is a Recognized U.S. Certification Assessment Body (CAB # US0110) for ISED Canada as designated by NIST under the U.S. and Canada Mutual Recognition Agreement.

| FCC ID: A3LMT6402-48A | MEASUREMENT REPORT<br>(CLASS III PERMISSIVE CHANGE) |              | Approved by:<br>Technical Manager |
|-----------------------|-----------------------------------------------------|--------------|-----------------------------------|
| Test Report S/N:      | Test Dates:                                         | EUT Type:    | Page 3 of 60                      |
| 1M2402190010-01.A3L   | 3/1/2024-3/21/2024                                  | MMU (MT6402) |                                   |

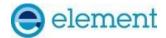

### 2.0 PRODUCT INFORMATION

### 2.1 Equipment Description

The Equipment Under Test (EUT) is the **Samsung MMU (MT6402) FCC ID: A3LMT6402-48A.** The test data contained in this report pertains only to CBSD-SAS interoperability. The EUT can operate as a Category A or B CBSD depending on the installation and the antenna used. The EUT is not a domain proxy. This is a 64-port device where all outputs are equal.

Test Device Serial Number(s): S615501010

Test Device Hardware Version: Test Device Software Version:

#### 2.2 Device Capabilities

This device contains the following capabilities:

LTE B48, NR n48

This device supports the following conditional features:

|    | Conditional Test Case Definitions                                                                                                    | Supported   |
|----|----------------------------------------------------------------------------------------------------|-------------|
| C1 | Mandatory for UUT which supports multi-step registration message                                                                                                    | $\boxtimes$ |
| C2 | Mandatory for UUT which supports single-step registration with no CPI-signed data in the registration message. By definition, this is a subset of Category A devices which determine all registration information, including location, without CPI intervention. |             |
| С3 | Mandatory for UUT which supports single-step registration containing CPI-signed data in the registration message.                                                                                                    |             |
| C4 | Mandatory for UUT which supports  RECEIVED_POWER_WITHOUT_GRANT measurement report type.                                                                                                    | X           |
| C5 | Mandatory for UUT which supports RECEIVED_POWER_WITH_GRANT measurement report type.                                                                                                    |             |
| C6 | Mandatory for UUT which supports parameter change being made at the UUT and prior to sending a deregistration                                                                                                    |             |

**Table 2-1. Conditional Features** 

### 2.3 Test Configuration

The EUT was connected to the SAS Test Harness developed by WINNF WG4-CBSD. The SAS Test Harness (V1.0.0.2) provided by CBRS Alliance was used. The SAS Test Harness is synchronized to UTC time. The full WINNF-TS-0122 test scope was performed on NR. WINNF.PT.C.HBT.1 was performed for LTE.

#### 2.4 Modifications

No modifications were made to EUT during testing.

| FCC ID: A3LMT6402-48A | MEASUREMENT REPORT<br>(CLASS III PERMISSIVE CHANGE) |              | Approved by: Technical Manager |
|-----------------------|-----------------------------------------------------|--------------|--------------------------------|
| Test Report S/N:      | Test Dates:                                         | EUT Type:    | Page 4 of 60                   |
| 1M2402190010-01.A3L   | 3/1/2024-3/21/2024                                  | MMU (MT6402) |                                |

© 2024 Element V1.0

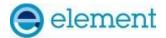

### 3.0 TEST EQUIPMENT CALIBRATION DATA

Test Equipment Calibration is traceable to the National Institute of Standards and Technology (NIST).

| Manufacturer | Model         | Description         | Cal Date  | Cal Interval | Cal Due   | Serial<br>Number |
|--------------|---------------|---------------------|-----------|--------------|-----------|------------------|
| Agilent      | N9020A        | MXA Signal Analyzer | 3/15/2023 | Annual       | 3/15/2024 | US46470561       |
| Dell         | Latitude 5580 | Test Harness Laptop | N/A       | N/A          | N/A       | N/A              |
| Keysight     | N9030A        | PXA Signal Analyzer | 8/7/2023  | Annul        | 8/7/2024  | MY54490576       |

**Table 3-1 Annual Test Equipment Calibration Schedule** 

#### Note:

Two spectrum analyzers were used for this testing due to the calibration due dates for each analyzer. Only calibrated analyzers were used for all testing.

| FCC ID: A3LMT6402-48A | MEASUREMENT REPORT<br>(CLASS III PERMISSIVE CHANGE) |              | Approved by: Technical Manager |
|-----------------------|-----------------------------------------------------|--------------|--------------------------------|
| Test Report S/N:      | Test Dates:                                         | EUT Type:    | Page 5 of 60                   |
| 1M2402190010-01.A3L   | 3/1/2024-3/21/2024                                  | MMU (MT6402) |                                |

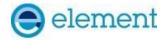

# 4.0 ENVIRONMENTAL CONDITIONS

The temperature is controlled within range of 15°C to 35°C. The relative humidity is controlled within range of 10% to 75%. The atmospheric pressure is monitored within the range 86-106kPa (860-1060mbar).

| FCC ID: A3LMT6402-48A |                    | MEASUREMENT REPORT<br>(CLASS III PERMISSIVE CHANGE) |              |
|-----------------------|--------------------|-----------------------------------------------------|--------------|
| Test Report S/N:      | Test Dates:        | EUT Type:                                           | Page 6 of 60 |
| 1M2402190010-01.A3L   | 3/1/2024-3/21/2024 | MMU (MT6402)                                        |              |

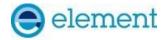

### 5.0 EVALUATION PROCEDURE

The measurement procedure described in KDB 940660 D01 v03 and WINNF-TS-0122-V1.0.2 was used in the measurement of the EUT.

Deviation from measurement procedure......None

| FCC ID: A3LMT6402-48A | MEASUREMENT REPORT<br>(CLASS III PERMISSIVE CHANGE) |              | Approved by:<br>Technical Manager |
|-----------------------|-----------------------------------------------------|--------------|-----------------------------------|
| Test Report S/N:      | Test Dates:                                         | EUT Type:    | Page 7 of 60                      |
| 1M2402190010-01.A3L   | 3/1/2024-3/21/2024                                  | MMU (MT6402) |                                   |

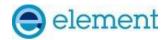

### 6.0 TEST SUMMARY

### 6.1 Summary

Company Name: <u>Samsung Electrionics</u>

FCC ID: <u>A3LMT6402-48A</u>

| FCC Part<br>Section(s) | KDB940660<br>D01 Section<br>3.3 a) | Test Case Description                                                                                                    | WinnForum<br>Test Case                                                                                                    | Test<br>Result |
|------------------------|------------------------------------|----------------------------------------------------------------------------------------------------|----------------------------------------------------------------------------------------------------|----------------|
| 96.39 (c)              | 1                                  | Confirm that the device will only transmit after it receives authorization from a SAS                                                                                                    | WINNF.FT.C.REG.1 WINNF.FT.C.REG.8 WINNF.FT.C.REG.10 WINNF.FT.C.REG.12 WINNF.FT.C.REG.14 WINNF.FT.C.REG.16 WINNF.FT.C.REG.18 WINNF.FT.C.GRA.1 WINNF.FT.C.GRA.2 WINNF.FT.C.HBT.5 | Pass           |
| 96.39 (c)              | 2                                  | Check the device registration and authorization with the SAS – determine if the device behaves appropriately for successful and unsuccessful registrations. The device should not be transmitting without authorization from the SAS. | WINNF.FT.C.REG.1 WINNF.FT.C.REG.8 WINNF.FT.C.REG.10 WINNF.FT.C.REG.12 WINNF.FT.C.REG.14 WINNF.FT.C.REG.16 WINNF.FT.C.REG.18                                                    | Pass           |
| 96.39(c)(1)            | 3                                  | Confirm that the device changes its operating power and/or channel in response to a command from the SAS.                                                                                                    | WINNF.FT.C.HBT.1                                                                                                    | Pass           |
| 96.39                  | 4                                  | Confirm that the device correctly configures based on the different license classes                                                                                                    | N/A                                                                                                    | Pass           |
| 96.39(c)(1)            | 5                                  | Confirm that the device transmits at a power level less than or equal to the maximum power level approved by the SAS.                                                                                                    | WINNF.PT.C.HBT.1                                                                                                    | Pass           |
| 96.39(b)(c)            | 6                                  | Confirm that the device transmits with a bandwidth less than or equal to the SAS specified bandwidth.                                                                                                    | WINNF.FT.C.HBT.1                                                                                                    | Pass           |
| 96.39(c)(2)            | 7                                  | Confirm that the device transmits on the SAS specified frequency.                                                                                                    | WINNF.FT.C.HBT.1                                                                                                    | Pass           |
| 96.39(c)(2)            | 8                                  | Confirm that the device stops transmission in response to a command from the SAS, within a period as required by Part 96.                                                                                                    | WINNF.FT.C.HBT.3 WINNF.FT.C.HBT.4 WINNF.FT.C.HBT.6 WINNF.FT.C.HBT.7 WINNF.FT.C.HBT.10 WINNF.FT.C.RLQ.1 WINNF.FT.C.DRG.1                                                        | Pass           |

Table 6-1. Summary of Test Results

| FCC ID: A3LMT6402-48A | MEASUREMENT REPORT<br>(CLASS III PERMISSIVE CHANGE) |              | Approved by: Technical Manager |
|-----------------------|-----------------------------------------------------|--------------|--------------------------------|
| Test Report S/N:      | Test Dates:                                         | EUT Type:    | Page 8 of 60                   |
| 1M2402190010-01.A3L   | 3/1/2024-3/21/2024                                  | MMU (MT6402) |                                |

© 2024 Element V1.0

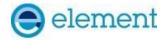

| 96.39 (c) | 9                          | Confirm that the device sends measurements data in response to the command from the SAS.                                                                                                    | WINNF.FT.C.MES.1                                                                                                    | Pass |
|-----------|----------------------------|----------------------------------------------------------------------------------------------------|----------------------------------------------------------------------------------------------------|------|
| 96.39(a)  | 10                         | For devices with geo-location, confirm that it notifies the SAS of a new location when it is beyond the required distance parameter (±50 m) within the required time frame.                                                                                                    | N/A                                                                                                    | N/A  |
| 96.39 (c) | 11                         | Confirm that the device is capable of reporting the signal level (measurement data) and frequency to SAS.                                                                                                    | WINNF.FT.C.MES.1                                                                                                    | Pass |
| 96 E      | 12                         | When CBSDs communicate through a management system, confirm compliance with all requirements.                                                                                                    | N/A                                                                                                    | Pass |
| 96.39     | 13                         | When communication between the CBSD and SAS is lost: i) Describe how the CBSD would react if the communications between the device and the SAS is lost. Confirm that the CBSD stops transmission once it loses the link to the SAS. ii) Describe the process for re-establishment of the communications and confirm that the CBSD acts accordingly. iii) Confirm power-on restart process for registration (reregistration) occurs as expected. iv) Confirm the process for de-registration occurs as expected. | WINNF.FT.C.HBT.9<br>WINNF.FT.C.HBT.10                                                                                                    | Pass |
| 96.39(f)  | KDB940660<br>D01 Section 4 | SAS and Device Security Requirements                                                                                                    | WINNF.FT.C.SCS.1<br>WINNF.FT.C.SCS.2<br>WINNF.FT.C.SCS.3<br>WINNF.FT.C.SCS.4<br>WINNF.FT.C.SCS.5                                                                            | Pass |
| 96.39(e)  | N/A                        | The CBSD must report to the SAS which available channels of frequencies it will use                                                                                                    | WINNF.PT.C.HBT.1 WINNF.FT.C.HBT.3 WINNF.FT.C.HBT.4 WINNF.FT.C.HBT.5 WINNF.FT.C.HBT.7 WINNF.FT.C.HBT.9 WINNF.FT.C.HBT.10 WINNF.FT.C.HBT.10 WINNF.FT.C.RLQ.1 WINNF.FT.C.DRG.1 | Pass |

#### Notes:

- Test cases denoted as "N/A" in the table above are not applicable to the EUT and are either Optional or Conditional per Section 6 of WINNF-TS-0122.
- Please see Appendices for test data.

| FCC ID: A3LMT6402-48A | MEASUREMENT REPORT<br>(CLASS III PERMISSIVE CHANGE) |              | Approved by:<br>Technical Manager |
|-----------------------|-----------------------------------------------------|--------------|-----------------------------------|
| Test Report S/N:      | Test Dates:                                         | EUT Type:    | Page 9 of 60                      |
| 1M2402190010-01.A3L   | 3/1/2024-3/21/2024                                  | MMU (MT6402) |                                   |

© 2024 Element V1.0

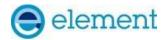

### 7.0 CONCLUSION

The data collected relate only to the item(s) tested and show that the **Samsung MMU (MT6402) FCC ID: A3LMT6402-48A** has been tested to show compliance with Part 96 and WINNF-TS-0122.

| FCC ID: A3LMT6402-48A |                    | MEASUREMENT REPORT<br>(CLASS III PERMISSIVE CHANGE) | Approved by:<br>Technical Manager |  |
|-----------------------|--------------------|-----------------------------------------------------|-----------------------------------|--|
| Test Report S/N:      | Test Dates:        | EUT Type:                                           | Page 10 of 60                     |  |
| 1M2402190010-01.A3L   | 3/1/2024-3/21/2024 | MMU (MT6402)                                        |                                   |  |

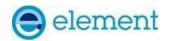

### APPENDIX A - TEST RESULT AND DATA

### A1 [WINNF.FT.C.REG.1] Multi-Step registration

|   | Test Execution Steps                                                                                                    | PASS        | FAIL |
|---|----------------------------------------------------------------------------------------------------|-------------|------|
| 1 | <ul> <li>Ensure the following conditions are met for test entry:</li> <li>UUT has successfully completed SAS Discovery and Authentication with the SAS Test Harness</li> <li>UUT is in the Unregistered state</li> <li>CBSD sends correct Registration request information, as specified in [n.5], to the SAS Test Harness:</li> </ul>                                                                                                    |             | 1    |
| 2 | <ul> <li>The required userId, fccId and cbsdSerialNumber registration parameters shall be sent from the CBSD and conform to proper format and acceptable ranges.</li> <li>Any REG-conditional or optional registration parameters that may be included in the message shall be verified that they conform to proper format and are within acceptable ranges.</li> <li>Note: It is outside the scope of this document to test the Registration information that is supplied via another means.</li> </ul> | ×           |      |
| 3 | SAS Test Harness sends a CBSD Registration Response as follows:     - cbsdld = Ci     - measReportConfig shall not be included     - responseCode = 0                                                                                                    |             | -1   |
| 4 | After completion of step 3, SAS Test Harness will not provide any positive response (responseCode=0) to further request messages from the UUT.                                                                                                    |             |      |
| 5 | Monitor the RF output of the UUT from start of test until 60 seconds after Step 3 is complete. This is the end of the test. Verify:  • UUT shall not transmit RF                                                                                                    | $\boxtimes$ |      |

| FCC ID: A3LMT6402-48A                   | MEASUREMENT REPORT<br>(CLASS III PERMISSIVE CHANGE) | Approved by: Technical Manager |  |
|-----------------------------------------|-----------------------------------------------------|--------------------------------|--|
| Test Report S/N:<br>1M2402190010-01.A3L | EUT Type:<br>MMU (MT6402)                           | Page 11 of 60                  |  |

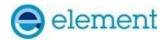

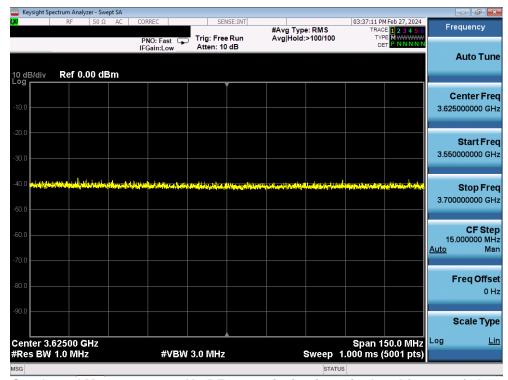

Plot 1. Conducted Measurement – No RF transmission in entire band for 60s of elapsed time (WINNF.FT.C.REG.1)

| FCC ID: A3LMT6402-48A | MEASUREMENT REPORT<br>(CLASS III PERMISSIVE CHANGE) |              | Approved by: Technical Manager |
|-----------------------|-----------------------------------------------------|--------------|--------------------------------|
| Test Report S/N:      | Test Dates:                                         | EUT Type:    | Page 12 of 60                  |
| 1M2402190010-01.A3L   | 3/1/2024-3/21/2024                                  | MMU (MT6402) |                                |

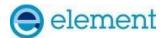

### A3 [WINNF.FT.C.REG.8] Missing Required parameters (responseCode 102)

|   | Test Execution Steps                                                                                                    | PASS | FAIL |
|---|----------------------------------------------------------------------------------------------------|------|------|
| 1 | <ul> <li>Ensure the following conditions are met for test entry:</li> <li>UUT has successfully completed SAS Discovery and Authentication with SAS Test Harness</li> <li>UUT is in the Unregistered state</li> </ul> |      |      |
| 2 | CBSD sends a Registration request to SAS Test Harness.                                                                                                    |      |      |
| 3 | SAS Test Harness rejects the request by sending a CBSD Registration Response as follows:  - SAS response does not include cbsdld  - responseCode = R                                                                 |      |      |
| 4 | After completion of step 3, SAS Test Harness will not provide any positive response (responseCode=0) to further request messages from the UUT.                                                                       |      |      |
| 5 | Monitor the RF output of the UUT from start of test until 60 seconds after Step 3 is complete. This is the end of the test. Verify:  • UUT shall not transmit RF                                                     | ×    |      |

#### **Test Plots:**

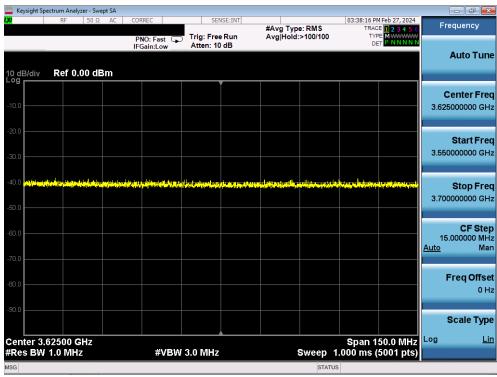

Plot 2. Conducted Measurement – No RF transmission in entire band for 60s of elapsed time (WINNF.FT.C.REG.8)

| FCC ID: A3LMT6402-48A | MEASUREMENT REPORT<br>(CLASS III PERMISSIVE CHANGE) |              | Approved by:<br>Technical Manager |
|-----------------------|-----------------------------------------------------|--------------|-----------------------------------|
| Test Report S/N:      | Test Dates:                                         | EUT Type:    | Page 13 of 60                     |
| 1M2402190010-01.A3L   | 3/1/2024-3/21/2024                                  | MMU (MT6402) |                                   |

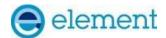

### A4 [WINNF.FT.C.REG.10] Pending registration (responseCode 200)

|   | Test Execution Steps                                                                 | PASS        | FAIL |
|---|--------------------------------------------------------------------------------------|-------------|------|
|   | Ensure the following conditions are met for test entry:                              |             |      |
| 1 | • UUT has successfully completed SAS Discovery and Authentication with SAS Test      |             |      |
| 1 | Harness                                                                              |             |      |
|   | UUT is in the Unregistered state                                                     |             |      |
| 2 | CBSD sends a Registration request to SAS Test Harness.                               | 1           |      |
|   | SAS Test Harness rejects the request by sending a CBSD Registration Response as      |             |      |
| 3 | follows:                                                                             |             |      |
| 3 | - SAS response does not include cbsdld                                               |             |      |
|   | - responseCode = R                                                                   |             |      |
| 4 | After completion of step 3, SAS Test Harness will not provide any positive response  |             |      |
| 4 | (responseCode=0) to further request messages from the UUT.                           | -           |      |
|   | Monitor the RF output of the UUT from start of test until 60 seconds after Step 3 is |             |      |
| 5 | complete. This is the end of the test. Verify:                                       | $\boxtimes$ |      |
|   | UUT shall not transmit RF                                                            |             |      |

#### **Test Plots:**

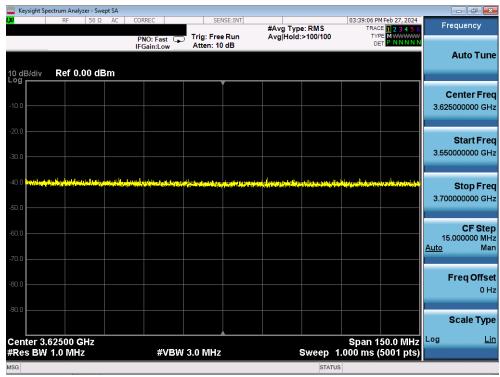

Plot 3. Conducted Measurement – No RF transmission in entire band for 60s of elapsed time (WINNF.FT.C.REG.10)

| FCC ID: A3LMT6402-48A | MEASUREMENT REPORT<br>(CLASS III PERMISSIVE CHANGE) |              | Approved by:<br>Technical Manager |
|-----------------------|-----------------------------------------------------|--------------|-----------------------------------|
| Test Report S/N:      | Test Dates:                                         | EUT Type:    | Page 14 of 60                     |
| 1M2402190010-01.A3L   | 3/1/2024-3/21/2024                                  | MMU (MT6402) |                                   |

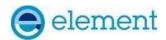

### A5 [WINNF.FT.C.REG.12] Invalid parameter (responseCode 103)

|   | Test Execution Steps                                                                                                    | PASS | FAIL |
|---|----------------------------------------------------------------------------------------------------|------|------|
| 1 | <ul> <li>Ensure the following conditions are met for test entry:</li> <li>UUT has successfully completed SAS Discovery and Authentication with SAS Test Harness</li> <li>UUT is in the Unregistered state</li> </ul> |      |      |
| 2 | CBSD sends a Registration request to SAS Test Harness.                                                                                                    |      |      |
| 3 | SAS Test Harness rejects the request by sending a CBSD Registration Response as follows:  - SAS response does not include cbsdld  - responseCode = R                                                                 |      |      |
| 4 | After completion of step 3, SAS Test Harness will not provide any positive response (responseCode=0) to further request messages from the UUT.                                                                       |      |      |
| 5 | Monitor the RF output of the UUT from start of test until 60 seconds after Step 3 is complete. This is the end of the test. Verify:  • UUT shall not transmit RF                                                     | ×    |      |

#### **Test Plots:**

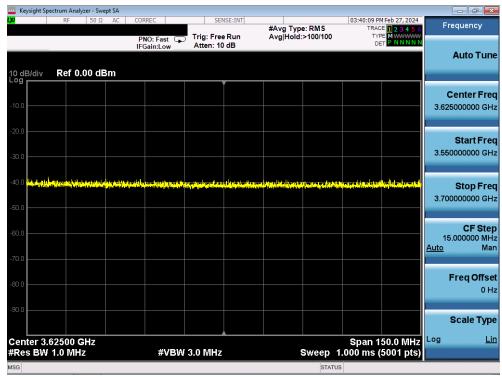

Plot 4. Conducted Measurement – No RF transmission in entire band for 60s of elapsed time (WINNF.FT.C.REG.12)

| FCC ID: A3LMT6402-48A |                    | MEASUREMENT REPORT<br>(CLASS III PERMISSIVE CHANGE) |               |
|-----------------------|--------------------|-----------------------------------------------------|---------------|
| Test Report S/N:      | Test Dates:        | EUT Type:                                           | Page 15 of 60 |
| 1M2402190010-01.A3L   | 3/1/2024-3/21/2024 | MMU (MT6402)                                        |               |

© 2024 Element

V1.0

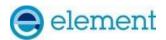

### A6 [WINNF.FT.C.REG.14] Blacklisted CBSD (responseCode 101)

|   | Test Execution Steps                                                                                                    | PASS | FAIL |
|---|----------------------------------------------------------------------------------------------------|------|------|
| 1 | Harness                                                                                                    |      |      |
| 2 | UUT is in the Unregistered state  CBSD sends a Registration request to SAS Test Harness.                                                                         |      |      |
| 3 | SAS Test Harness rejects the request by sending a CBSD Registration Response as follows:  - SAS response does not include cbsdld  - responseCode = R             |      |      |
| 4 | After completion of step 3, SAS Test Harness will not provide any positive response (responseCode=0) to further request messages from the UUT.                   |      |      |
| 5 | Monitor the RF output of the UUT from start of test until 60 seconds after Step 3 is complete. This is the end of the test. Verify:  • UUT shall not transmit RF | ×    |      |

#### **Test Plots:**

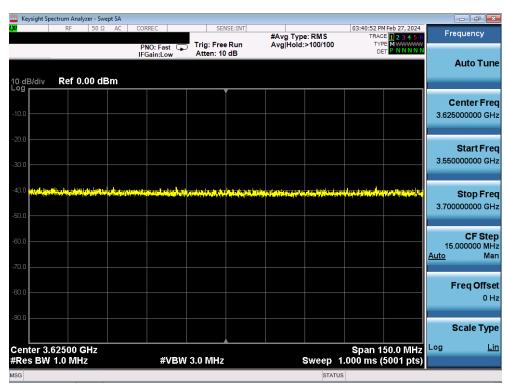

Plot 5. Conducted Measurement – No RF transmission in entire band for 60s of elapsed time (WINNF.FT.C.REG.14)

| FCC ID: A3LMT6402-48A | MEASUREMENT REPORT<br>(CLASS III PERMISSIVE CHANGE) |              | Approved by:<br>Technical Manager |
|-----------------------|-----------------------------------------------------|--------------|-----------------------------------|
| Test Report S/N:      | Test Dates:                                         | EUT Type:    | Page 16 of 60                     |
| 1M2402190010-01.A3L   | 3/1/2024-3/21/2024                                  | MMU (MT6402) |                                   |

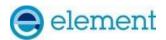

### A7 [WINNF.FT.C.REG.16] Unsupported SAS protocol version (responseCode 100)

|   | Test Execution Steps                                                                 | PASS        | FAIL |
|---|--------------------------------------------------------------------------------------|-------------|------|
|   | Ensure the following conditions are met for test entry:                              |             |      |
| 1 | • UUT has successfully completed SAS Discovery and Authentication with SAS Test      |             |      |
| 1 | Harness                                                                              |             |      |
|   | UUT is in the Unregistered state                                                     |             |      |
| 2 | CBSD sends a Registration request to SAS Test Harness.                               |             |      |
|   | SAS Test Harness rejects the request by sending a CBSD Registration Response as      |             |      |
| 3 | follows:                                                                             |             |      |
| 3 | - SAS response does not include cbsdld                                               |             |      |
|   | - responseCode = R                                                                   |             |      |
| 4 | After completion of step 3, SAS Test Harness will not provide any positive response  |             |      |
| 4 | (responseCode=0) to further request messages from the UUT.                           |             |      |
|   | Monitor the RF output of the UUT from start of test until 60 seconds after Step 3 is |             |      |
| 5 | complete. This is the end of the test. Verify:                                       | $\boxtimes$ |      |
|   | UUT shall not transmit RF                                                            |             |      |

#### **Test Plots:**

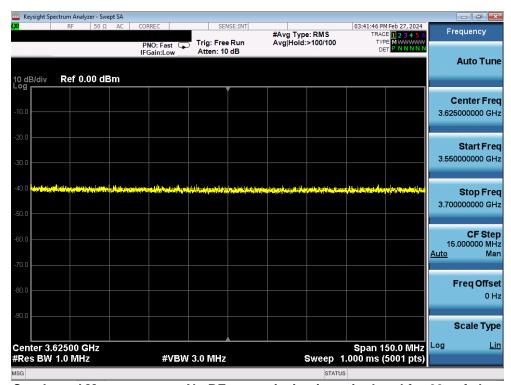

Plot 6. Conducted Measurement – No RF transmission in entire band for 60s of elapsed time (WINNF.FT.C.REG.16)

| FCC ID: A3LMT6402-48A | MEASUREMENT REPORT<br>(CLASS III PERMISSIVE CHANGE) |              | Approved by:<br>Technical Manager |
|-----------------------|-----------------------------------------------------|--------------|-----------------------------------|
| Test Report S/N:      | Test Dates:                                         | EUT Type:    | Page 17 of 60                     |
| 1M2402190010-01.A3L   | 3/1/2024-3/21/2024                                  | MMU (MT6402) |                                   |

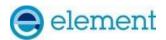

### A8 [WINNF.FT.C.REG.18] Group Error (responseCode 201)

|   | Test Execution Steps                                                                                                    | PASS | FAIL |
|---|----------------------------------------------------------------------------------------------------|------|------|
| 1 | <ul> <li>Ensure the following conditions are met for test entry:</li> <li>UUT has successfully completed SAS Discovery and Authentication with SAS Test Harness</li> <li>UUT is in the Unregistered state</li> </ul> |      |      |
| 2 | CBSD sends a Registration request to SAS Test Harness.                                                                                                    |      |      |
| 3 | SAS Test Harness rejects the request by sending a CBSD Registration Response as follows:  - SAS response does not include cbsdld  - responseCode = R                                                                 |      |      |
| 4 | After completion of step 3, SAS Test Harness will not provide any positive response (responseCode=0) to further request messages from the UUT.                                                                       |      |      |
| 5 | Monitor the RF output of the UUT from start of test until 60 seconds after Step 3 is complete. This is the end of the test. Verify:  • UUT shall not transmit RF                                                     | ×    |      |

#### **Test Plots:**

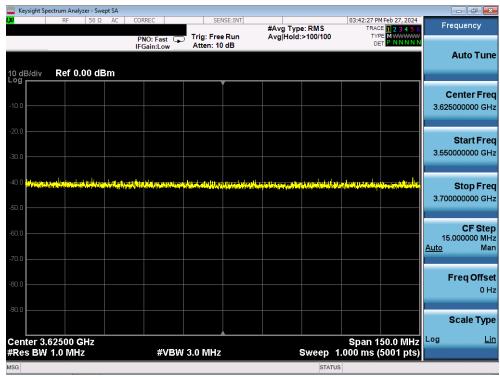

Plot 7. Conducted Measurement – No RF transmission in entire band for 60s of elapsed time (WINNF.FT.C.REG.18)

| FCC ID: A3LMT6402-48A | MEASUREMENT REPORT<br>(CLASS III PERMISSIVE CHANGE) |              | Approved by:<br>Technical Manager |
|-----------------------|-----------------------------------------------------|--------------|-----------------------------------|
| Test Report S/N:      | Test Dates:                                         | EUT Type:    | Page 18 of 60                     |
| 1M2402190010-01.A3L   | 3/1/2024-3/21/2024                                  | MMU (MT6402) |                                   |

© 2024 Element

V1.0

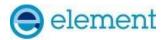

### A9 [WINNF.FT.C.GRA.1] Unsuccessful Grant responseCode=400 (INTERFERENCE)

|   | Test Execution Steps                                                                 | PASS        | FAIL |
|---|--------------------------------------------------------------------------------------|-------------|------|
| 1 | Ensure the following conditions are met for test entry:                              |             |      |
| 1 | UUT has registered successfully with SAS Test Harness, with cbsdld = C               | -           |      |
| 2 | UUT sends valid Grant Request.                                                       |             |      |
|   | SAS Test Harness sends a Grant Response message, including                           |             |      |
| 3 | • cbsdId=C                                                                           |             |      |
|   | • responseCode = R                                                                   |             |      |
| 4 | After completion of step 3, SAS Test Harness will not provide any positive response  |             |      |
| 4 | (responseCode=0) to further request messages from the UUT.                           |             |      |
|   | Monitor the RF output of the UUT from start of test until 60 seconds after Step 3 is |             |      |
| 5 | complete. This is the end of the test. Verify:                                       | $\boxtimes$ |      |
|   | UUT shall not transmit RF                                                            |             |      |

#### **Test Plots:**

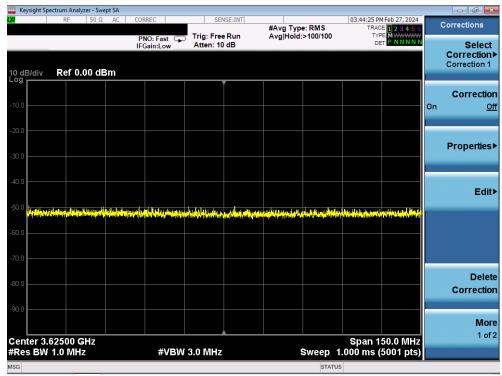

Plot 8. Conducted Measurement – No RF transmission in entire band for 60s of elapsed time (WINNF.FT.C.GRA.1)

| FCC ID: A3LMT6402-48A | MEASUREMENT REPORT<br>(CLASS III PERMISSIVE CHANGE) |              | Approved by: Technical Manager |
|-----------------------|-----------------------------------------------------|--------------|--------------------------------|
| Test Report S/N:      | Test Dates:                                         | EUT Type:    | Page 19 of 60                  |
| 1M2402190010-01.A3L   | 3/1/2024-3/21/2024                                  | MMU (MT6402) |                                |

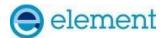

### A10 [WINNF.FT.C.GRA.2] Unsuccessful Grant responseCode=401 (GRANT\_CONFLICT)

|   | Test Execution Steps                                                                 | PASS        | FAIL |
|---|--------------------------------------------------------------------------------------|-------------|------|
| 1 | Ensure the following conditions are met for test entry:                              |             |      |
|   | UUT has registered successfully with SAS Test Harness, with cbsdld = C               | 1           |      |
| 2 | UUT sends valid Grant Request.                                                       | -           |      |
|   | SAS Test Harness sends a Grant Response message, including                           |             |      |
| 3 | • cbsdId=C                                                                           |             |      |
|   | • responseCode = R                                                                   |             |      |
| 4 | After completion of step 3, SAS Test Harness will not provide any positive response  |             |      |
| 4 | (responseCode=0) to further request messages from the UUT.                           |             |      |
|   | Monitor the RF output of the UUT from start of test until 60 seconds after Step 3 is |             |      |
| 5 | complete. This is the end of the test. Verify:                                       | $\boxtimes$ |      |
|   | UUT shall not transmit RF                                                            |             |      |

#### **Test Plots:**

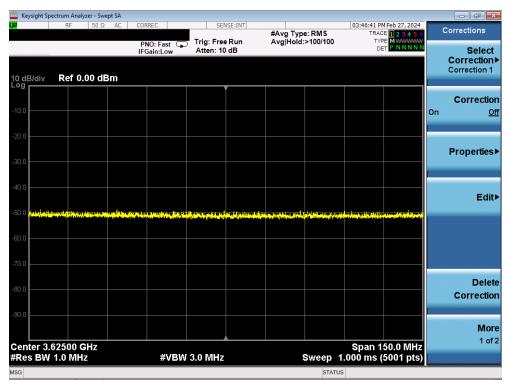

Plot 9. Conducted Measurement – No RF transmission in entire band for 60s of elapsed time (WINNF.FT.C.GRA.2)

| FCC ID: A3LMT6402-48A | MEASUREMENT REPORT<br>(CLASS III PERMISSIVE CHANGE) |              |               |  | Approved by:<br>Technical Manager |
|-----------------------|-----------------------------------------------------|--------------|---------------|--|-----------------------------------|
| Test Report S/N:      | Test Dates:                                         | EUT Type:    | Page 20 of 60 |  |                                   |
| 1M2402190010-01.A3L   | 3/1/2024-3/21/2024                                  | MMU (MT6402) |               |  |                                   |

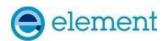

# A11 [WINNF.FT.C.HBT.1] Heartbeat Success Case (first Heartbeat Response)

|   | Test Execution Steps                                                                | PASS        | FAIL |
|---|-------------------------------------------------------------------------------------|-------------|------|
| 1 | Ensure the following conditions are met for test entry:                             |             |      |
| _ | • UUT has registered successfully with SAS Test Harness, with cbsdld = C            |             |      |
|   | UUT sends a message:                                                                |             |      |
| 2 | • If message is type Spectrum Inquiry Request, go to step 3, or                     |             |      |
|   | • If message is type Grant Request, go to step 5                                    |             |      |
|   | UUT sends Spectrum Inquiry Request. Validate:                                       |             |      |
| 3 | • cbsdld = C                                                                        | $\boxtimes$ |      |
|   | • List of frequencyRange objects sent by UUT are within the CBRS frequency range    |             |      |
|   | SAS Test Harness sends a Spectrum Inquiry Response message, including the           |             |      |
|   | following parameters:                                                               |             |      |
| 4 | • cbsdld = C                                                                        |             |      |
|   | <ul> <li>availableChannel is an array of availableChannel objects</li> </ul>        |             |      |
|   | • responseCode = 0                                                                  |             |      |
|   | UUT sends Grant Request message. Validate:                                          |             |      |
|   | • cbsdId = C                                                                        |             |      |
| 5 | • maxEIRP is at or below the limit appropriate for CBSD category as defined by Part | $\boxtimes$ |      |
|   | 96                                                                                  |             |      |
|   | • operationFrequencyRange, F, sent by UUT is a valid range within the CBRS band     |             |      |
|   | SAS Test Harness sends a Grant Response message, including the parameters:          |             |      |
|   | • cbsdld = C                                                                        |             |      |
| 6 | • grantId = G = a valid grant ID                                                    |             |      |
|   | <ul> <li>grantExpireTime = UTC time greater than duration of the test</li> </ul>    |             |      |
|   | • responseCode = 0                                                                  |             |      |
|   | UUT sends a first Heartbeat Request message.                                        |             |      |
|   | Verify Heartbeat Request message is formatted correctly, including:                 |             |      |
| 7 | • cbsdld = C                                                                        | $\boxtimes$ |      |
|   | • grantId = G                                                                       |             |      |
|   | • operationState = "GRANTED"                                                        |             |      |
|   | SAS Test Harness sends a Heartbeat Response message, with the following             |             |      |
|   | parameters:                                                                         |             |      |
| 0 | • cbsdId = C                                                                        |             |      |
| 8 | • grantId = G                                                                       |             |      |
|   | • transmitExpireTime = current UTC time + 200 seconds                               |             |      |
|   | • responseCode = 0                                                                  |             |      |
|   | For further Heartbeat Request messages sent from UUT after completion of step 8,    |             |      |
|   | validate message is sent within latest specified heartbeatInterval, and:            |             |      |
|   | • cbsdId = C                                                                        |             |      |
| 9 | • grantId = G                                                                       | □           |      |
| 9 | • operationState = "AUTHORIZED"                                                     | $\boxtimes$ |      |
|   | and SAS Test Harness responds with a Heartbeat Response message including the       |             |      |
|   | following parameters:                                                               |             |      |
|   | • cbsdId = C                                                                        |             |      |

| FCC ID: A3LMT6402-48A | MEASUREMENT REPORT<br>(CLASS III PERMISSIVE CHANGE) |              | Approved by:<br>Technical Manager |
|-----------------------|-----------------------------------------------------|--------------|-----------------------------------|
| Test Report S/N:      | Test Dates:                                         | EUT Type:    | Page 21 of 60                     |
| 1M2402190010-01.A3L   | 3/1/2024-3/21/2024                                  | MMU (MT6402) |                                   |

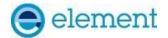

|    | <ul> <li>grantId = G</li> <li>transmitExpireTime = current UTC time + 200 seconds</li> <li>responseCode = 0</li> </ul>                                                                                                    |   |  |
|----|----------------------------------------------------------------------------------------------------|---|--|
| 10 | Monitor the RF output of the UUT from start of test until UUT transmission commences. Verify:  • UUT does not transmit at any time prior to completion of the first heartbeat response  • UUT transmits after step 8 is complete, and its transmission is limited to within the bandwidth range F | × |  |

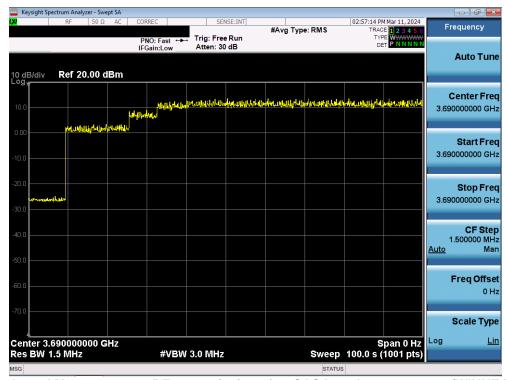

Plot 10. Conducted Measurement - RF transmission after SAS heartbeat response (WINNF.FT.C.HBT.1)

| FCC ID: A3LMT6402-48A | MEASUREMENT REPORT<br>(CLASS III PERMISSIVE CHANGE) |              | Approved by:<br>Technical Manager |
|-----------------------|-----------------------------------------------------|--------------|-----------------------------------|
| Test Report S/N:      | Test Dates:                                         | EUT Type:    | Page 22 of 60                     |
| 1M2402190010-01.A3L   | 3/1/2024-3/21/2024                                  | MMU (MT6402) |                                   |

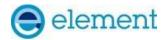

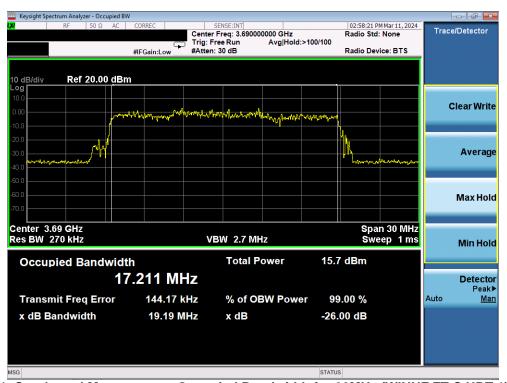

Plot 11. Conducted Measurement Occupied Bandwidth for 20MHz (WINNF.FT.C.HBT.1) - NR

| FCC ID: A3LMT6402-48A | MEASUREMENT REPORT<br>(CLASS III PERMISSIVE CHANGE) |              |               |  | Approved by:<br>Technical Manager |
|-----------------------|-----------------------------------------------------|--------------|---------------|--|-----------------------------------|
| Test Report S/N:      | Test Dates:                                         | EUT Type:    | Page 23 of 60 |  |                                   |
| 1M2402190010-01.A3L   | 3/1/2024-3/21/2024                                  | MMU (MT6402) |               |  |                                   |

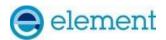

### A12 [WINNF.FT.C.HBT.3] Heartbeat responseCode=105 (DEREGISTER)

|   | Test Execution Steps                                                                                                    | PASS        | FAIL |
|---|----------------------------------------------------------------------------------------------------|-------------|------|
| 1 | <ul> <li>Ensure the following conditions are met for test entry:</li> <li>UUT has registered successfully with SAS Test Harness</li> <li>UUT has a valid single grant as follows:         <ul> <li>valid cbsdld = C</li> <li>valid grantId = G</li> <li>o grant is for frequency range F, power P</li> <li>o grantExpireTime = UTC time greater than duration of the test</li> </ul> </li> <li>UUT is in AUTHORIZED state and is transmitting within the grant bandwidth F on RF interface</li> </ul> |             |      |
| 2 | UUT sends a Heartbeat Request message.  Ensure Heartbeat Request message is sent within Heartbeat Interval specified in the latest Heartbeat Response, and formatted correctly, including:  • cbsdld = C  • grantld = G  • operationState = "AUTHORIZED"                                                                                                    | $\boxtimes$ |      |
| 3 | SAS Test Harness sends a Heartbeat Response message, including the following parameters:  • cbsdld = C  • grantId = G  • transmitExpireTime = T = Current UTC time  • responseCode = 105 (DEREGISTER)                                                                                                    |             |      |
| 4 | After completion of step 3, SAS Test Harness shall not allow any further grants to the UUT.                                                                                                    |             |      |
| 5 | Monitor the RF output of the UUT. Verify:  • UUT shall stop transmission within (T + 60 seconds) of completion of step 3                                                                                                    | ×           |      |

| FCC ID: A3LMT6402-48A                   | MEASUREMENT REPORT<br>(CLASS III PERMISSIVE CHANGE) |                           | Approved by: Technical Manager |
|-----------------------------------------|-----------------------------------------------------|---------------------------|--------------------------------|
| Test Report S/N:<br>1M2402190010-01.A3L |                                                     | EUT Type:<br>MMU (MT6402) | Page 24 of 60                  |

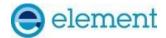

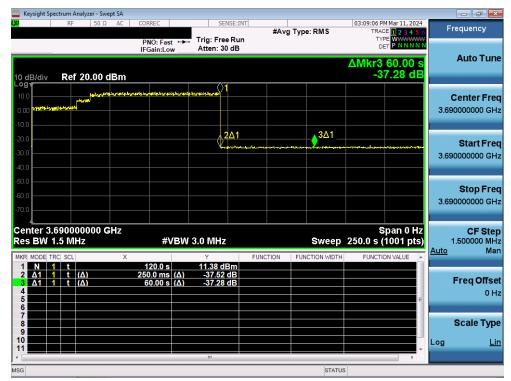

Plot 11.Conducted Measurement – RF transmission stops within 60s of SAS heartbeat response (Marker 1) (WINNF.FT.C.HBT.3)

| FCC ID: A3LMT6402-48A | MEASUREMENT REPORT<br>(CLASS III PERMISSIVE CHANGE) |              |               |  | Approved by: Technical Manager |
|-----------------------|-----------------------------------------------------|--------------|---------------|--|--------------------------------|
| Test Report S/N:      | Test Dates:                                         | EUT Type:    | Page 25 of 60 |  |                                |
| 1M2402190010-01.A3L   | 3/1/2024-3/21/2024                                  | MMU (MT6402) |               |  |                                |

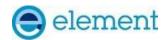

### A13 [WINNF.FT.C.HBT.4] Heartbeat responseCode=500 (TERMINATED\_GRANT)

|     | Test Execution Steps                                                               | PASS        | FAIL |
|-----|------------------------------------------------------------------------------------|-------------|------|
|     | Ensure the following conditions are met for test entry:                            |             |      |
|     | UUT has registered successfully with SAS Test Harness                              |             |      |
|     | UUT has a valid single grant as follows:                                           |             |      |
|     | o valid cbsdld = C                                                                 |             |      |
| 1   | o valid grantId = G                                                                |             |      |
|     | o grant is for frequency range F, power P                                          |             |      |
|     | o grantExpireTime = UTC time greater than duration of the test                     |             |      |
|     | • UUT is in AUTHORIZED state and is transmitting within the grant bandwidth F on   |             |      |
|     | RF interface                                                                       |             |      |
|     | UUT sends a Heartbeat Request message.                                             |             |      |
|     | Ensure Heartbeat Request message is sent within Heartbeat Interval specified in    |             |      |
| 2   | the latest Heartbeat Response, and formatted correctly, including:                 | $\boxtimes$ |      |
| _   | • cbsdld = C                                                                       |             |      |
|     | • grantId = G                                                                      |             |      |
|     | operationState = "AUTHORIZED"                                                      |             |      |
|     | SAS Test Harness sends a Heartbeat Response message, including the following       |             |      |
|     | parameters:                                                                        |             |      |
| 3   | • cbsdld = C                                                                       |             |      |
|     | • grantId = G                                                                      |             |      |
|     | • transmitExpireTime = T = Current UTC time                                        |             |      |
|     | • responseCode = 500 (TERMINATED_GRANT)                                            |             |      |
| 4   | After completion of step 3, SAS Test Harness shall not allow any further grants to |             |      |
| · . | the UUT.                                                                           |             |      |
| 5   | Monitor the RF output of the UUT. Verify:                                          | $\boxtimes$ |      |
|     | • UUT shall stop transmission within (T + 60 seconds) of completion of step 3      | <u></u>     |      |

| FCC ID: A3LMT6402-48A | MEASUREMENT REPORT<br>(CLASS III PERMISSIVE CHANGE) |              | <u> </u>      |  | Approved by: Technical Manager |
|-----------------------|-----------------------------------------------------|--------------|---------------|--|--------------------------------|
| Test Report S/N:      | Test Dates:                                         | EUT Type:    | Page 26 of 60 |  |                                |
| 1M2402190010-01.A3L   | 3/1/2024-3/21/2024                                  | MMU (MT6402) |               |  |                                |

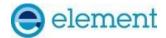

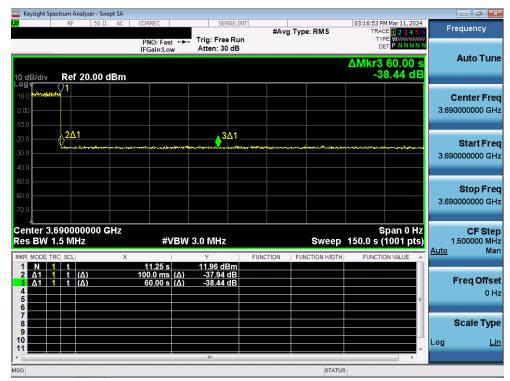

Plot 12.Conducted Measurement – RF transmission stops within 60s of SAS heartbeat response (Marker 1) (WINNF.FT.C.HBT.4)

| FCC ID: A3LMT6402-48A | MEASUREMENT REPORT<br>(CLASS III PERMISSIVE CHANGE) |              | Approved by: Technical Manager |
|-----------------------|-----------------------------------------------------|--------------|--------------------------------|
| Test Report S/N:      | Test Dates:                                         | EUT Type:    | Page 27 of 60                  |
| 1M2402190010-01.A3L   | 3/1/2024-3/21/2024                                  | MMU (MT6402) |                                |

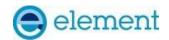

### A14 [WINNF.FT.C.HBT.5] Heartbeat responseCode=501 (SUSPENDED\_GRANT) in First **Heartbeat Response**

|   | Test Execution Steps                                                                                                    | PASS        | FAIL |
|---|----------------------------------------------------------------------------------------------------|-------------|------|
|   | <ul><li>Ensure the following conditions are met for test entry:</li><li>UUT has registered successfully with SAS Test Harness</li></ul>      |             |      |
|   | UUT has a valid single grant as follows:                                                                                                    |             |      |
|   | o valid cbsdld = C                                                                                                    |             |      |
| 1 | o valid grantId = G                                                                                                    |             |      |
|   | o grant is for frequency range F, power P                                                                                                    |             |      |
|   | o grantExpireTime = UTC time greater than duration of the test                                                                               |             |      |
|   | • UUT is in AUTHORIZED state and is transmitting within the grant bandwidth F on                                                             |             |      |
|   | RF interface                                                                                                    |             |      |
|   | UUT sends a Heartbeat Request message.                                                                                                    |             |      |
|   | Ensure Heartbeat Request message is sent within Heartbeat Interval specified in                                                              |             |      |
| 2 | the latest Heartbeat Response, and formatted correctly, including:                                                                           | $\boxtimes$ | П    |
| _ | • cbsdId = C                                                                                                    | 12.51       |      |
|   | • grantId = G                                                                                                    |             |      |
|   | • operationState = "GRANTED"                                                                                                    |             |      |
|   | SAS Test Harness sends a Heartbeat Response message, including the following                                                                 |             |      |
|   | parameters:                                                                                                    |             |      |
| 3 | • cbsdld = C                                                                                                    |             |      |
|   | • grantId = G                                                                                                    |             |      |
|   | • transmitExpireTime = T = Current UTC time                                                                                                  |             |      |
|   | • responseCode = 501 (SUSPENDED_GRANT)                                                                                                    |             |      |
| 4 | After completion of step 3, SAS Test Harness shall not allow any further grants to                                                           |             |      |
|   | the UUT.  Manitar the SAS CRSD interface. Varify either A CR R accurs:                                                                       |             |      |
|   | Monitor the SAS-CBSD interface. Verify either A OR B occurs:  A. UUT sends a Heartbeat Request message. Ensure message is sent within latest |             |      |
|   | specified heartbeatInterval, and is correctly formatted with parameters:                                                                     |             |      |
|   | • cbsdld = C                                                                                                    |             |      |
|   | • grantId = G                                                                                                    |             |      |
|   | • operationState = "GRANTED"                                                                                                    |             |      |
| 5 | B. UUT sends a Relinquishment request message. Ensure message is correctly                                                                   | $\boxtimes$ |      |
|   | formatted with parameters:                                                                                                    |             |      |
|   | • cbdsId = C                                                                                                    |             |      |
|   | • grantId = G                                                                                                    |             |      |
|   | Monitor the RF output of the UUT. Verify:                                                                                                    |             |      |
|   | UUT does not transmit at any time                                                                                                    |             |      |

| FCC ID: A3LMT6402-48A | MEASUREMENT REPORT<br>(CLASS III PERMISSIVE CHANGE) |              | 4             |  | Approved by: Technical Manager |
|-----------------------|-----------------------------------------------------|--------------|---------------|--|--------------------------------|
| Test Report S/N:      | Test Dates:                                         | EUT Type:    | Page 28 of 60 |  |                                |
| 1M2402190010-01.A3L   | 3/1/2024-3/21/2024                                  | MMU (MT6402) |               |  |                                |

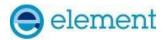

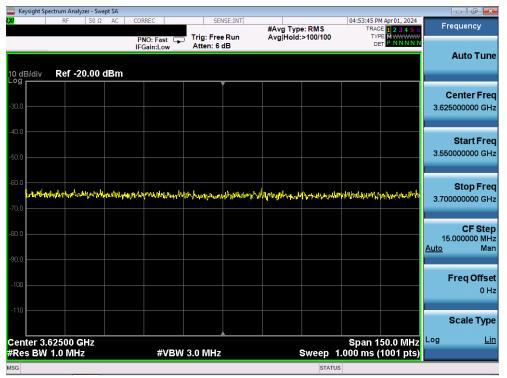

Plot 13.Conducted Measurement – No RF transmission in entire band at any time (WINNF.FT.C.HBT.5)

| FCC ID: A3LMT6402-48A | MEASUREMENT REPORT<br>(CLASS III PERMISSIVE CHANGE) |              |               |  | Approved by: Technical Manager |
|-----------------------|-----------------------------------------------------|--------------|---------------|--|--------------------------------|
| Test Report S/N:      | Test Dates:                                         | EUT Type:    | Page 29 of 60 |  |                                |
| 1M2402190010-01.A3L   | 3/1/2024-3/21/2024                                  | MMU (MT6402) |               |  |                                |

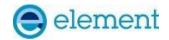

### A15 [WINNF.FT.C.HBT.6] Heartbeat responseCode=501 (SUSPENDED\_GRANT) in **Subsequent Heartbeat Response**

|   | Test Execution Steps                                                                        | PASS        | FAIL |
|---|---------------------------------------------------------------------------------------------|-------------|------|
|   | Ensure the following conditions are met for test entry:                                     |             |      |
|   | UUT has registered successfully with SAS Test Harness                                       |             |      |
|   | UUT has a valid single grant as follows:                                                    |             |      |
|   | o valid cbsdId = C                                                                          |             |      |
| 1 | o valid grantId = G                                                                         |             |      |
|   | o grant is for frequency range F, power P                                                   |             |      |
|   | o grantExpireTime = UTC time greater than duration of the test                              |             |      |
|   | • UUT is in AUTHORIZED state and is transmitting within the grant bandwidth F on RF         |             |      |
|   | interface                                                                                   |             |      |
|   | UUT sends a Heartbeat Request message.                                                      |             |      |
|   | Ensure Heartbeat Request message is sent within Heartbeat Interval specified in the         |             |      |
| 2 | latest Heartbeat Response, and formatted correctly, including:                              | $\boxtimes$ |      |
| _ | • cbsdld = C                                                                                |             |      |
|   | • grantId = G                                                                               |             |      |
|   | • operationState = "AUTHORIZED"                                                             |             |      |
|   | SAS Test Harness sends a Heartbeat Response message, including the following                |             |      |
|   | parameters:                                                                                 |             |      |
| 3 | • cbsdld = C                                                                                |             |      |
|   | • grantid = G                                                                               |             |      |
|   | • transmitExpireTime = T = Current UTC time                                                 |             |      |
|   | • responseCode = 501 (SUSPENDED_GRANT)                                                      |             |      |
| 4 | After completion of step 3, SAS Test Harness shall not allow any further grants to the UUT. |             |      |
|   |                                                                                             |             |      |
|   | Monitor the SAS-CBSD interface. Verify either A OR B occurs:                                |             |      |
|   | A. UUT sends a Heartbeat Request message. Ensure message is sent within latest              |             |      |
|   | specified heartbeatInterval, and is correctly formatted with parameters:  • cbsdld = C      |             |      |
|   | • grantId = G                                                                               |             |      |
|   | • operationState = "GRANTED"                                                                |             |      |
| 5 | B. UUT sends a Relinquishment request message. Ensure message is correctly                  | $\boxtimes$ |      |
|   | formatted with parameters:                                                                  |             |      |
|   | • cbdsId = C                                                                                |             |      |
|   | • grantId = G                                                                               |             |      |
|   | Monitor the RF output of the UUT. Verify:                                                   |             |      |
|   | • UUT shall stop transmission within (T + 60 seconds) of completion of step 3               |             |      |

| FCC ID: A3LMT6402-48A                   | MEASUREMENT REPORT<br>(CLASS III PERMISSIVE CHANGE) | Approved by: Technical Manager |  |
|-----------------------------------------|-----------------------------------------------------|--------------------------------|--|
| Test Report S/N:<br>1M2402190010-01.A3L | EUT Type:<br>MMU (MT6402)                           | Page 30 of 60                  |  |

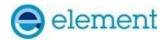

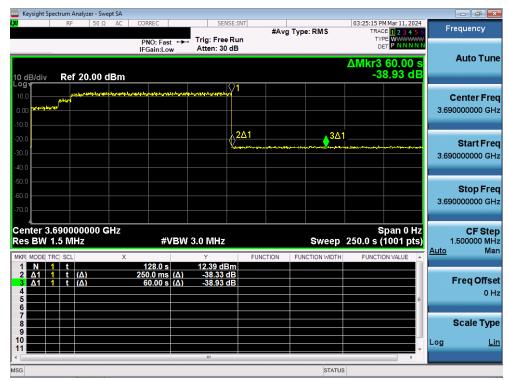

Plot 14.Conducted Measurement – RF transmission stops within 60s of SAS heartbeat response (Marker 1) (WINNF.FT.C.HBT.6)

| FCC ID: A3LMT6402-48A |                    | MEASUREMENT REPORT<br>(CLASS III PERMISSIVE CHANGE) | Approved by: Technical Manager |
|-----------------------|--------------------|-----------------------------------------------------|--------------------------------|
| Test Report S/N:      | Test Dates:        | EUT Type:                                           | Page 31 of 60                  |
| 1M2402190010-01.A3L   | 3/1/2024-3/21/2024 | MMU (MT6402)                                        |                                |

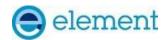

# A16 [WINNF.FT.C.HBT.7] Heartbeat responseCode=502 (UNSYNC\_OP\_PARAM)

|   | Test Execution Steps                                                                   | PASS        | FAIL |
|---|----------------------------------------------------------------------------------------|-------------|------|
|   | Ensure the following conditions are met for test entry:                                |             |      |
|   | UUT has registered successfully with SAS Test Harness                                  |             |      |
|   | UUT has a valid single grant as follows:                                               |             |      |
|   | o valid cbsdld = C                                                                     |             |      |
| 1 | o valid grantId = G                                                                    |             |      |
|   | o grant is for frequency range F, power P                                              |             |      |
|   | o grantExpireTime = UTC time greater than duration of the test                         |             |      |
|   | • UUT is in AUTHORIZED state and is transmitting within the grant bandwidth F on RF    |             |      |
|   | interface                                                                              |             |      |
|   | UUT sends a Heartbeat Request message.                                                 |             |      |
|   | Ensure Heartbeat Request message is sent within Heartbeat Interval specified in the    |             |      |
| 2 | latest Heartbeat Response, and formatted correctly, including:                         | $\boxtimes$ | п    |
| 2 | • cbsdld = C                                                                           |             |      |
|   | • grantId = G                                                                          |             |      |
|   | • operationState = "AUTHORIZED"                                                        |             |      |
|   | SAS Test Harness sends a Heartbeat Response message, including the following           |             |      |
|   | parameters:                                                                            |             |      |
| 3 | • cbsdld = C                                                                           |             |      |
|   | • grantId = G                                                                          |             |      |
|   | • transmitExpireTime = T = Current UTC time                                            |             |      |
|   | • responseCode = 502 (UNSYNC_OP_PARAM)                                                 |             |      |
| 4 | After completion of step 3, SAS Test Harness shall not allow any further grants to the |             |      |
|   | UUT.                                                                                   |             |      |
|   | Monitor the SAS-CBSD interface. Verify:                                                |             |      |
|   | UUT sends a Grant Relinquishment Request message. Verify message is correctly          |             |      |
|   | formatted with parameters:                                                             |             |      |
| 5 | o cbdsId = C                                                                           | $\boxtimes$ |      |
|   | o grantId = G                                                                          |             |      |
|   | Monitor the RF output of the UUT. Verify:                                              |             |      |
|   | • UUT shall stop transmission within (T+60) seconds of completion of step 3.           |             |      |

| FCC ID: A3LMT6402-48A | MEASUREMENT REPORT (CLASS III PERMISSIVE CHANGE) |              | Approved by: Technical Manager |
|-----------------------|--------------------------------------------------|--------------|--------------------------------|
| Test Report S/N:      | Test Dates:                                      | EUT Type:    | Page 32 of 60                  |
| 1M2402190010-01.A3L   | 3/1/2024-3/21/2024                               | MMU (MT6402) |                                |

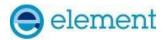

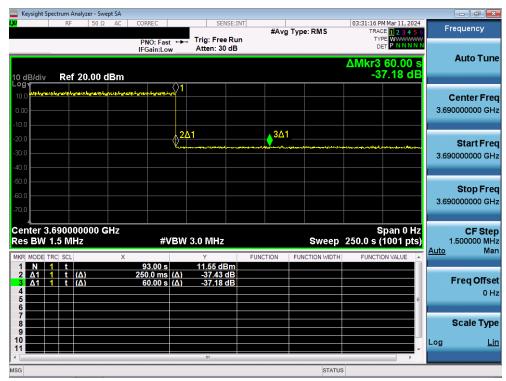

Plot 15.Conducted Measurement – RF transmission stops within 60s of SAS heartbeat response (Marker 1) (WINNF.FT.C.HBT.7)

| FCC ID: A3LMT6402-48A                       | MEASUREMENT REPORT (CLASS III PERMISSIVE CHANGE) |                           | Approved by: Technical Manager |
|---------------------------------------------|--------------------------------------------------|---------------------------|--------------------------------|
| <b>Test Report S/N:</b> 1M2402190010-01.A3L | Test Dates: 3/1/2024-3/21/2024                   | EUT Type:<br>MMU (MT6402) | Page 33 of 60                  |

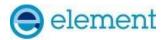

### A17 [WINNF.FT.C.HBT.9] Heartbeat Response Absent (First Heartbeat)

|   | Test Execution Steps                                                                                                    | PASS | FAIL |
|---|----------------------------------------------------------------------------------------------------|------|------|
| 1 | <ul> <li>Ensure the following conditions are met for test entry:</li> <li>UUT has registered successfully with SAS Test Harness</li> <li>UUT has a valid single grant as follows:         <ul> <li>valid cbsdld = C</li> <li>valid grantId = G</li> <li>o grant is for frequency range F, power P</li> <li>o grantExpireTime = UTC time greater than duration of the test</li> </ul> </li> <li>UUT is in GRANTED, but not AUTHORIZED state (i.e. has not performed its first Heartbeat Request)</li> </ul> | 1    |      |
| 2 | UUT sends a Heartbeat Request message.  Ensure Heartbeat Request message is sent within latest specified heartbeatInterval, and is formatted correctly, including:  • cbsdld = C  • grantld = G  • operationState = "GRANTED"                                                                                                    | ×    |      |
| 3 | After completion of Step 2, SAS Test Harness does not respond to any further messages from UUT to simulate loss of network connection                                                                                                    |      |      |
| 4 | Monitor the RF output of the UUT from start of test to 60 seconds after step 3. Verify:  • At any time during the test, UUT shall not transmit on RF interface                                                                                                    | ×    |      |

| FCC ID: A3LMT6402-48A  MEASUREMENT REPORT (CLASS III PERMISSIVE CHANGE) |  |                           | Approved by: Technical Manager |
|-------------------------------------------------------------------------|--|---------------------------|--------------------------------|
| Test Report S/N:<br>1M2402190010-01.A3L                                 |  | EUT Type:<br>MMU (MT6402) | Page 34 of 60                  |

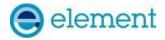

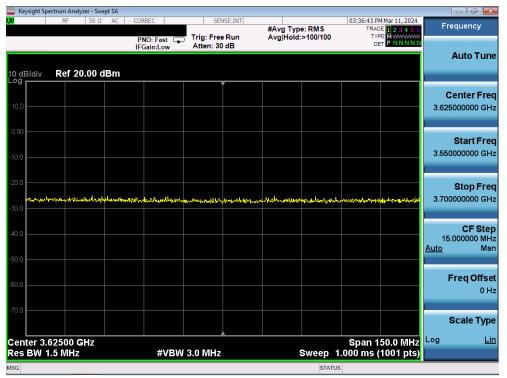

Plot 16. Conducted Measurement - No RF transmission in entire band at anytime (WINNF.FT.C.HBT.9)

| FCC ID: A3LMT6402-48A | MEASUREMENT REPORT<br>(CLASS III PERMISSIVE CHANGE) |              |               |  | Approved by: Technical Manager |
|-----------------------|-----------------------------------------------------|--------------|---------------|--|--------------------------------|
| Test Report S/N:      | Test Dates:                                         | EUT Type:    | Page 35 of 60 |  |                                |
| 1M2402190010-01.A3L   | 3/1/2024-3/21/2024                                  | MMU (MT6402) |               |  |                                |

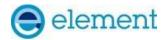

# A18 [WINNF.FT.C.HBT.10] Heartbeat Response Absent (Subsequent Heartbeat)

|   | Test Execution Steps                                                                                                    | PASS | FAIL |
|---|----------------------------------------------------------------------------------------------------|------|------|
| 1 | <ul> <li>Ensure the following conditions are met for test entry:</li> <li>UUT has registered successfully with SAS Test Harness</li> <li>UUT has a valid single grant as follows: <ul> <li>valid cbsdld = C</li> <li>valid grantId = G</li> <li>o grant is for frequency range F, power P</li> <li>o grantExpireTime = UTC time greater than duration of the test</li> </ul> </li> <li>UUT is in AUTHORIZED state and is transmitting within the grant bandwidth F on RF</li> </ul> |      |      |
|   | interface                                                                                                    |      |      |
| 2 | UUT sends a Heartbeat Request message.  Verify Heartbeat Request message issent within the latest specified heartbeatInterval, and is formatted correctly, including:  • cbsdId = C  • grantId = G  • operationState = "AUTHORIZED"                                                                                                    | ×    |      |
| 3 | SAS Test Harness sends a Heartbeat Response message, including the following parameters:  • cbsdld = C  • grantId = G  • transmitExpireTime = current UTC time + 200 seconds  • responseCode = 0                                                                                                    |      |      |
| 4 | After completion of Step 3, SAS Test Harness does not respond to any further messages from UUT                                                                                                    |      |      |
| 5 | Monitor the RF output of the UUT. Verify:  • UUT shall stop all transmission on RF interface within (transmitExpireTime + 60 seconds), using the transmitExpireTime sent in Step 3.                                                                                                    | X    |      |

| FCC ID: A3LMT6402-48A                   | MEASUREMENT REPORT<br>(CLASS III PERMISSIVE CHANGE) |                           | Approved by: Technical Manager |
|-----------------------------------------|-----------------------------------------------------|---------------------------|--------------------------------|
| Test Report S/N:<br>1M2402190010-01.A3L |                                                     | EUT Type:<br>MMU (MT6402) | Page 36 of 60                  |

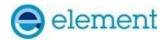

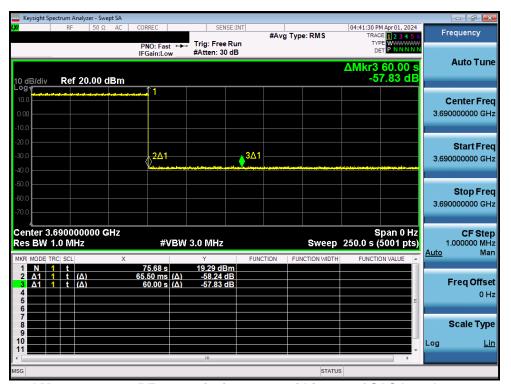

Plot 17.Conducted Measurement - RF transmission stops within 60s of SAS heartbeat response (Marker 1) (WINNF.FT.C.HBT.10)

| FCC ID: A3LMT6402-48A | MEASUREMENT REPORT<br>(CLASS III PERMISSIVE CHANGE) |              | Approved by: Technical Manager |
|-----------------------|-----------------------------------------------------|--------------|--------------------------------|
| Test Report S/N:      | Test Dates:                                         | EUT Type:    | Page 37 of 60                  |
| 1M2402190010-01.A3L   | 3/1/2024-3/21/2024                                  | MMU (MT6402) |                                |

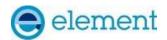

## A19 [WINNF.FT.C.RLQ.1] Successful Relinquishment

|   | Test Execution Steps                                                                                                    | PASS | FAIL |
|---|----------------------------------------------------------------------------------------------------|------|------|
| 1 | <ul> <li>Ensure the following conditions are met for test entry:</li> <li>UUT has successfully completed SAS Discovery and Authentication with SAS Test Harness</li> <li>UUT has successfully registered with SAS Test Harness, with cbsdld=C</li> <li>UUT has received a valid grant with grantId = G</li> <li>UUT is in Grant State AUTHORIZED and is actively transmitting within the bounds of its grant.</li> <li>Invoke trigger to relinquish UUT Grant from the SAS Test Harness</li> </ul> |      |      |
| 2 | UUT sends a Relinquishment Request message. Verify message contains all required parameters properly formatted, and specifically:  • cbsdld = C  • grantId = G                                                                                                    | ☒    |      |
| 3 | SAS Test Harness shall approve the request with a Relinquishment Response message with parameters:  • cbsdld = C  • grantld = G  • responseCode = 0                                                                                                    | ł    |      |
| 4 | After completion of step 3, SAS Test Harness will not provide any additional positive response (responseCode=0) to further request messages from the UUT.                                                                                                    |      |      |
| 5 | Monitor the RF output of the UUT from start of test until 60 seconds after Step 3 is complete. This is the end of the test. Verify:  • UUT shall stop RF transmission at any time between triggering the relinquishment and UUT sending the relinquishment request                                                                                                    | ×    |      |

| FCC ID: A3LMT6402-48A | MEASUREMENT REPORT<br>(CLASS III PERMISSIVE CHANGE) |              | Approved by:<br>Technical Manager |
|-----------------------|-----------------------------------------------------|--------------|-----------------------------------|
| Test Report S/N:      | Test Dates:                                         | EUT Type:    | Page 38 of 60                     |
| 1M2402190010-01.A3L   | 3/1/2024-3/21/2024                                  | MMU (MT6402) |                                   |

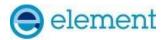

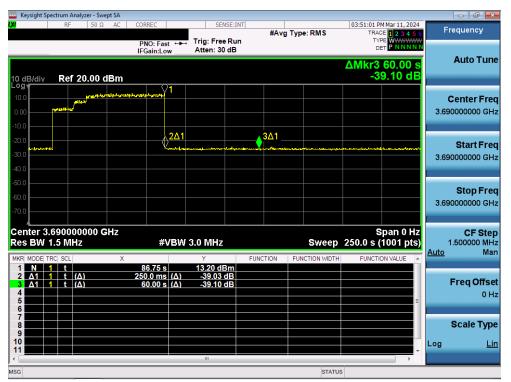

Plot 18.Conducted Measurement – RF transmission stops within 60s of SAS RLQ response (Marker 1) (WINNF.FT.C.RLQ.1)

| FCC ID: A3LMT6402-48A | MEASUREMENT REPORT<br>(CLASS III PERMISSIVE CHANGE) |              | Approved by:<br>Technical Manager |
|-----------------------|-----------------------------------------------------|--------------|-----------------------------------|
| Test Report S/N:      | Test Dates:                                         | EUT Type:    | Page 39 of 60                     |
| 1M2402190010-01.A3L   | 3/1/2024-3/21/2024                                  | MMU (MT6402) |                                   |

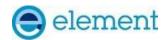

## A20 [WINNF.FT.C.MES.1] Registration Response contains measReportConfig

|   | Test Execution Steps                                                                        | PASS        | FAIL |
|---|---------------------------------------------------------------------------------------------|-------------|------|
|   | Ensure the following conditions are met for test entry:                                     |             |      |
| 1 | • UUT has successfully completed SAS Discovery and Authentication with SAS Test Harness     |             |      |
|   | UUT sends a Registration Request message.                                                   |             |      |
|   | Validate the Registration Request message is formatted correctly, including:                |             |      |
| 2 | userId is present and correct                                                               | $\boxtimes$ | П    |
|   | fccld is present and correct                                                                |             | Ш    |
|   | cbsdSerialNumber is present and correct                                                     |             |      |
|   | measCapability = "RECEIVED_POWER_WITHOUT_GRANT"                                             |             |      |
|   | SAS Test Harness sends a Registration Response message, with the following                  |             |      |
|   | parameters:                                                                                 |             |      |
| 3 | • cbsdld = C = valid cbsdld for this UUT                                                    |             |      |
|   | measReportConfig= "RECEIVED_POWER_WITHOUT_GRANT"                                            |             |      |
|   | • responseCode = 0                                                                          |             |      |
|   | UUT sends a message:                                                                        |             |      |
| 4 | • If message is type Spectrum Inquiry Request, go to step 5, or                             |             |      |
|   | If message is type Grant Request, go to step 7                                              |             |      |
|   | UUT sends message type Spectrum Inquiry Request. Verify message contains all                |             |      |
| 5 | required parameters properly formatted, and specifically:                                   | $\boxtimes$ | П    |
|   | • cbsdId = C                                                                                | _           | _    |
|   | measReport is present, and is a properly formatted rcvdPowerMeasReport.                     |             |      |
|   | SAS Test Harness sends a Spectrum Inquiry Response, with the following                      |             |      |
|   | parameters:                                                                                 |             |      |
| 6 | • cbsdld = C                                                                                |             |      |
|   | availableChannel is an array of availableChannel objects                                    |             |      |
|   | • responseCode = 0                                                                          |             |      |
|   | UUT sends message type Grant Request message. Verify message contains all                   |             |      |
| 7 | required parameters properly formatted, and specifically:                                   | $\boxtimes$ |      |
|   | • cbsdld = C                                                                                |             |      |
|   | <ul> <li>measReport is present, and is a properly formatted rcvdPowerMeasReport.</li> </ul> |             |      |

| FCC ID: A3LMT6402-48A                   | MEASUREMENT REPORT<br>(CLASS III PERMISSIVE CHANGE) |                           | Approved by: Technical Manager |
|-----------------------------------------|-----------------------------------------------------|---------------------------|--------------------------------|
| Test Report S/N:<br>1M2402190010-01.A3L |                                                     | EUT Type:<br>MMU (MT6402) | Page 40 of 60                  |

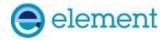

```
"measReport": {
           "rcvdPowerMeasReports": [
                          "measBandwidth": 10000000,
"measFrequency": 3550000000,
"measRcvdPower": -98
                          "measBandwidth": 10000000,
"measFrequency": 3560000000,
"measRcvdPower": -98.0999984741211
                          "measBandwidth": 10000000,
"measFrequency": 3570000000,
"measRcvdPower": -98.30000305175781
                          "measBandwidth": 10000000,
"measFrequency": 3580000000,
"measRcvdPower": -98.4000015258789
                          "measBandwidth": 10000000,
"measFrequency": 3590000000,
"measRcvdPower": -98.5
                          "measBandwidth": 10000000,
"measFrequency": 3600000000,
"measRcvdPower": -98.5
                          "measBandwidth": 10000000,
                          "measFrequency": 3610000000,
"measRcvdPower": -98.69999694824219
                          "measBandwidth": 10000000,
                          "measFrequency": 3620000000,
"measRcvdPower": -98.4000015258789
                          "measBandwidth": 10000000,
                          "measFrequency": 3630000000,
"measRcvdPower": -98.80000305175781
                          "measBandwidth": 10000000,
"measFrequency": 3640000000,
"measRcvdPower": -98.69999694824219
                          "measBandwidth": 10000000,
"measFrequency": 3650000000,
"measRcvdPower": -98.80000305175781
                          "measBandwidth": 10000000,
                          "measFrequency": 3660000000,
"measRcvdPower": -98.80000305175781
                          "measBandwidth": 10000000,
                          "measFrequency": 3670000000,
"measRcvdPower": -98.80000305175781
                          "measBandwidth": 10000000,
                          "measFrequency": 3680000000,
"measRcvdPower": -98.80000305175781
                          "measBandwidth": 10000000,
                          "measFrequency": 3690000000,
"measRcvdPower": -98.9000015258789
        ]
}
```

Plot 19. Measurement Report in Registration Response (WINNF.FT.C.MES.1)

| FCC ID: A3LMT6402-48A                   | MEASUREMENT REPORT<br>(CLASS III PERMISSIVE CHANGE) |                           | Approved by: Technical Manager |
|-----------------------------------------|-----------------------------------------------------|---------------------------|--------------------------------|
| Test Report S/N:<br>1M2402190010-01.A3L |                                                     | EUT Type:<br>MMU (MT6402) | Page 41 of 60                  |

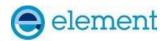

## A21 [WINNF.FT.C.DRG.1] Successful Deregistration

|   | Test Execution Steps                                                                                                    | PASS        | FAIL |
|---|----------------------------------------------------------------------------------------------------|-------------|------|
| 1 | <ul> <li>Ensure the following conditions are met for test entry:</li> <li>UUT has successfully completed SAS Discovery and Authentication with SAS Test Harness</li> <li>UUT has successfully registered with SAS Test Harness, with cbsdld=C</li> <li>UUT has received a valid grant with grantId = G</li> <li>UUT is in Grant State AUTHORIZED and is actively transmitting within the bounds of its grant.</li> <li>Invoke trigger to deregister UUT from the SAS Test Harness</li> </ul> | -1          |      |
| 2 | UUT sends a Relinquishment request and receives Relinquishment response with responseCode=0                                                                                                    | 1           |      |
| 3 | UUT sends Deregistration Request to SAS Test Harness with cbsdld = C.                                                                                                    | $\boxtimes$ |      |
| 4 | SAS Test Harness shall approve the request with a Deregistration Response message with parameters:  • cbsdld = C  • responseCode = 0                                                                                                    |             |      |
| 5 | After completion of step 3, SAS Test Harness will not provide any additional positive response (responseCode=0) to further request messages from the UUT                                                                                                    |             |      |
| 6 | Monitor the RF output of the UUT from start of test until 60 seconds after Step 4 is complete. This is the end of the test. Verify:  • UUT stopped RF transmission at any time between triggering the deregistration and either A OR B occurs:  A. UUT sending a Registration Request message, as this is not mandatory  B. UUT sending a Deregistration Request message                                                                                                    | ×           |      |

| FCC ID: A3LMT6402-48A | MEASUREMENT REPORT<br>(CLASS III PERMISSIVE CHANGE) |              | Approved by: Technical Manager |
|-----------------------|-----------------------------------------------------|--------------|--------------------------------|
| Test Report S/N:      | Test Dates:                                         | EUT Type:    | Page 42 of 60                  |
| 1M2402190010-01.A3L   | 3/1/2024-3/21/2024                                  | MMU (MT6402) |                                |

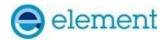

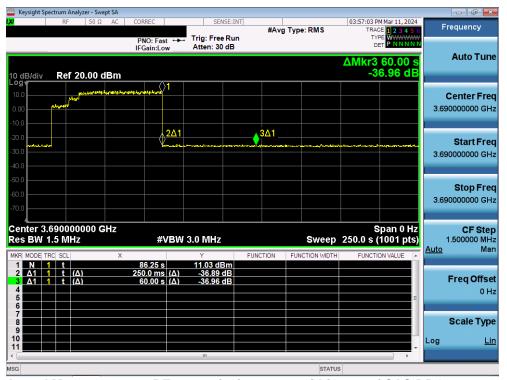

Plot 19.Conducted Measurement – RF transmission stops within 60s of SAS DRG response (Marker 1) (WINNF.FT.C.DRG.1)

| FCC ID: A3LMT6402-48A | MEASUREMENT REPORT<br>(CLASS III PERMISSIVE CHANGE) |              | Approved by:<br>Technical Manager |
|-----------------------|-----------------------------------------------------|--------------|-----------------------------------|
| Test Report S/N:      | Test Dates:                                         | EUT Type:    | Page 43 of 60                     |
| 1M2402190010-01.A3L   | 3/1/2024-3/21/2024                                  | MMU (MT6402) |                                   |

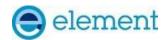

# A22 [WINNF.FT.C.SCS.1] Successful TLS connection between UUT and SAS Test Harness

|   | Test Execution Steps                                                                                                    | PASS | FAIL |
|---|----------------------------------------------------------------------------------------------------|------|------|
| 1 | <ul> <li>UUT shall start CBSD-SAS communication with the security procedure</li> <li>The UUT shall establish a TLS handshake with the SAS Test Harness using configured certificate.</li> <li>Configure the SAS Test Harness to accept the security procedure and establish the connection</li> </ul>                                                                                                    | X    |      |
| 2 | <ul> <li>Make sure that Mutual authentication happens between UUT and the SAS Test Harness.</li> <li>Make sure that UUT uses TLS v1.2</li> <li>Make sure that cipher suites from one of the following is selected,</li> <li>TLS_RSA_WITH_AES_128_GCM_SHA256</li> <li>TLS_RSA_WITH_AES_256_GCM_SHA384</li> <li>TLS_ECDHE_ECDSA_WITH_AES_128_GCM_SHA256</li> <li>TLS_ECDHE_ECDSA_WITH_AES_256_GCM_SHA384</li> <li>TLS_ECDHE_RSA_WITH_AES_128_GCM_SHA256</li> </ul> | X    |      |
| 3 | A successful registration is accomplished using one of the test cases described in section 6.1.4.1, depending on CBSD capability.  • UUT sends a registration request to the SAS Test Harness and the SAS Test Harness sends a Registration Response with responseCode = 0 and cbsdld.                                                                                                    | X    |      |
| 4 | Monitor the RF output of the UUT from start of test until 60 seconds after Step 3 is complete. This is the end of the test. Verify:  • UUT shall not transmit RF                                                                                                    | ×    |      |

| FCC ID: A3LMT6402-48A | MEASUREMENT REPORT<br>(CLASS III PERMISSIVE CHANGE) |              | Approved by: Technical Manager |
|-----------------------|-----------------------------------------------------|--------------|--------------------------------|
| Test Report S/N:      | Test Dates:                                         | EUT Type:    | Page 44 of 60                  |
| 1M2402190010-01.A3L   | 3/1/2024-3/21/2024                                  | MMU (MT6402) |                                |

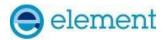

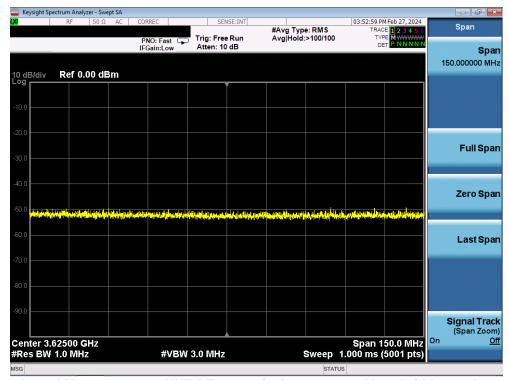

Plot 20.Conducted Measurement – UUT RF transmission range and bandwidths are less or equal to frequency range and bandwidth of compatible BTS-CBSD (WINNF.FT.C.SCS.1)

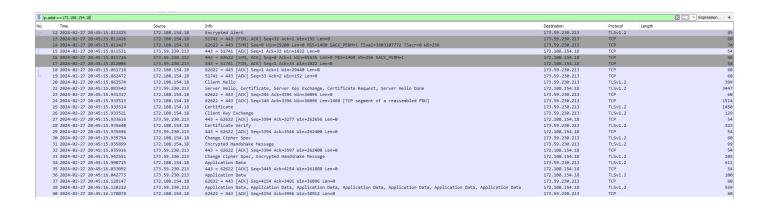

Plot 21. WireShark Screenshot - Successful Handshake (WINNF.FT.C.SCS.1)

| FCC ID: A3LMT6402-48A                   | MEASUREMENT REPORT<br>(CLASS III PERMISSIVE CHANGE) |                           | Approved by: Technical Manager |
|-----------------------------------------|-----------------------------------------------------|---------------------------|--------------------------------|
| Test Report S/N:<br>1M2402190010-01.A3L |                                                     | EUT Type:<br>MMU (MT6402) | Page 45 of 60                  |

© 2024 Element V1.0

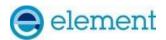

### A23 [WINNF.FT.C.SCS.2] TLS failure due to revoked certificate

|   | Test Execution Steps                                                                                                    | PASS        | FAIL |
|---|----------------------------------------------------------------------------------------------------|-------------|------|
| 1 | UUT shall start CBSD-SAS communication with the security procedure                                                                                                    | $\boxtimes$ |      |
| 2 | <ul> <li>Make sure that UUT uses TLS v1.2 for security establishment.</li> <li>Make sure UUT selects the correct cipher suite.</li> <li>UUT shall use CRL or OCSP to verify the validity of the server certificate.</li> <li>Make sure that Mutual authentication does not happen between UUT and the SAS Test Harness</li> </ul> | $\boxtimes$ |      |
| 3 | UUT may retry for the security procedure which shall fail                                                                                                    | $\boxtimes$ |      |
| 4 | SAS Test-Harness shall not receive any Registration request or any application data.                                                                                                    | 1           |      |
| 5 | Monitor the RF output of the UUT from start of test until 60 seconds after Step 3 is complete. This is the end of the test. Verify:  • UUT shall not transmit RF                                                                                                    | $\boxtimes$ |      |

#### **Test Plots:**

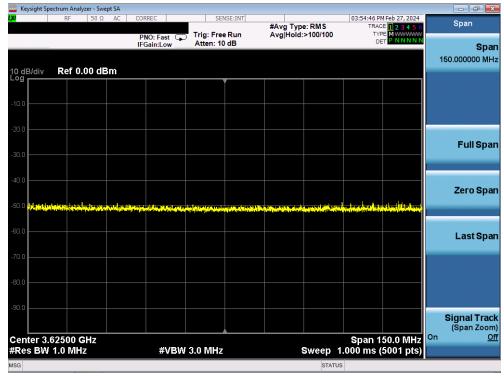

Plot 22.Conducted Measurement – UUT RF transmission range and bandwidths are less or equal to frequency range and bandwidth of compatible BTS-CBSD (WINNF.FT.C.SCS.2)

| FCC ID: A3LMT6402-48A | MEASUREMENT REPORT<br>(CLASS III PERMISSIVE CHANGE) |              | Approved by:<br>Technical Manager |
|-----------------------|-----------------------------------------------------|--------------|-----------------------------------|
| Test Report S/N:      | Test Dates:                                         | EUT Type:    | Page 46 of 60                     |
| 1M2402190010-01.A3L   | 3/1/2024-3/21/2024                                  | MMU (MT6402) |                                   |

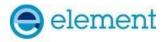

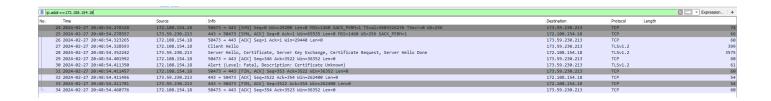

#### Plot 23. WireShark Screenshot 1 - Failed Handshake (WINNF.FT.C.SCS.2)

| FCC ID: A3LMT6402-48A                   | MEASUREMENT REPORT<br>(CLASS III PERMISSIVE CHANGE) |                           | Approved by: Technical Manager |
|-----------------------------------------|-----------------------------------------------------|---------------------------|--------------------------------|
| Test Report S/N:<br>1M2402190010-01.A3L |                                                     | EUT Type:<br>MMU (MT6402) | Page 47 of 60                  |

2024 Element V1.0

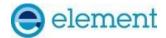

### A24 [WINNF.FT.C.SCS.3] TLS failure due to expired server certificate

|   | Test Execution Steps                                                                                                    | PASS        | FAIL |
|---|----------------------------------------------------------------------------------------------------|-------------|------|
| 1 | UUT shall start CBSD-SAS communication with the security procedure                                                                                                    | $\boxtimes$ |      |
| 2 | <ul> <li>Make sure that UUT uses TLS v1.2 for security establishment.</li> <li>Make sure UUT selects the correct cipher suite.</li> <li>UUT shall use CRL or OCSP to verify the validity of the server certificate.</li> <li>Make sure that Mutual authentication does not happen between UUT and the SAS Test Harness.</li> </ul> | ×           |      |
| 3 | UUT may retry for the security procedure which shall fail                                                                                                    | $\boxtimes$ |      |
| 4 | SAS Test-Harness shall not receive any Registration request or any application data.                                                                                                    | 1           |      |
| 5 | Monitor the RF output of the UUT from start of test until 60 seconds after Step 3 is complete. This is the end of the test. Verify:  • UUT shall not transmit RF                                                                                                    | $\boxtimes$ |      |

#### **Test Plots:**

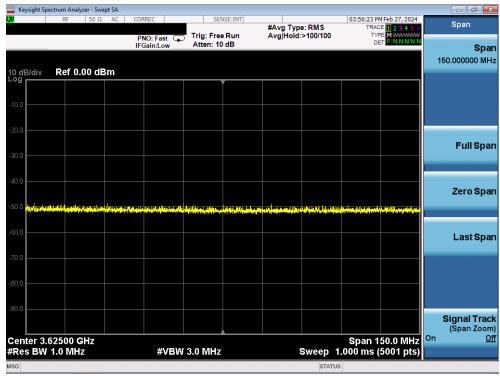

Plot 24.Conducted Measurement – UUT RF transmission range and bandwidths are less or equal to frequency range and bandwidth of compatible BTS-CBSD (WINNF.FT.C.SCS.3)

| FCC ID: A3LMT6402-48A | MEASUREMENT REPORT<br>(CLASS III PERMISSIVE CHANGE) |              | (6) 100 11 5 5 100 11 5 100 11 |  | Approved by:<br>Technical Manager |
|-----------------------|-----------------------------------------------------|--------------|----------------------------------------------------------------------------------------------------|--|-----------------------------------|
| Test Report S/N:      | Test Dates:                                         | EUT Type:    | Page 48 of 60                                                                                                    |  |                                   |
| 1M2402190010-01.A3L   | 3/1/2024-3/21/2024                                  | MMU (MT6402) |                                                                                                    |  |                                   |

© 2024 Element

V1.0

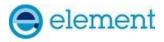

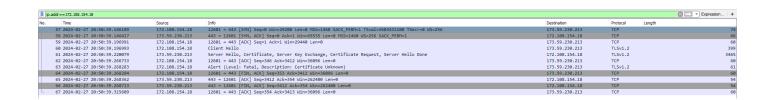

Plot 25. WireShark Screenshot - Failed Handshake (WINNF.FT.C.SCS.3)

| FCC ID: A3LMT6402-48A | MEASUREMENT REPORT<br>(CLASS III PERMISSIVE CHANGE) |              | Approved by: Technical Manager |
|-----------------------|-----------------------------------------------------|--------------|--------------------------------|
| Test Report S/N:      | Test Dates:                                         | EUT Type:    | Page 49 of 60                  |
| 1M2402190010-01.A3L   | 3/1/2024-3/21/2024                                  | MMU (MT6402) |                                |

2 2024 Element V1.0

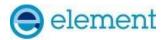

## A25 [WINNF.FT.C.SCS.4] TLS failure when SAS Test Harness certificate is issued by an unknown CA

|   | Test Execution Steps                                                                                                    | PASS        | FAIL |
|---|----------------------------------------------------------------------------------------------------|-------------|------|
| 1 | UUT shall start CBSD-SAS communication with the security procedure                                                                                                    | $\boxtimes$ |      |
| 2 | <ul> <li>Make sure that UUT uses TLS v1.2 for security establishment.</li> <li>Make sure UUT selects the correct cipher suite.</li> <li>UUT shall use CRL or OCSP to verify the validity of the server certificate.</li> <li>Make sure that Mutual authentication does not happen between UUT and the SAS Test Harness.</li> </ul> | ×           |      |
| 3 | UUT may retry for the security procedure which shall fail                                                                                                    | ×           |      |
| 4 | SAS Test-Harness shall not receive any Registration request or any application data.                                                                                                    |             |      |
| 5 | Monitor the RF output of the UUT from start of test until 60 seconds after Step 3 is complete. This is the end of the test. Verify:  • UUT shall not transmit RF                                                                                                    | $\boxtimes$ |      |

#### **Test Plots:**

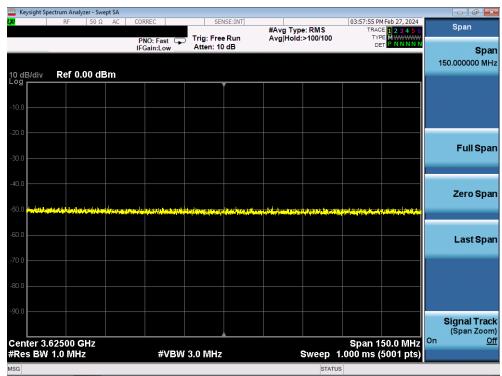

Plot 26.Conducted Measurement – UUT RF transmission range and bandwidths are less or equal to frequency range and bandwidth of compatible BTS-CBSD (WINNF.FT.C.SCS.4)

| FCC ID: A3LMT6402-48A | MEASUREMENT REPORT<br>(CLASS III PERMISSIVE CHANGE) |              | Approved by:<br>Technical Manager |
|-----------------------|-----------------------------------------------------|--------------|-----------------------------------|
| Test Report S/N:      | Test Dates:                                         | EUT Type:    | Page 50 of 60                     |
| 1M2402190010-01.A3L   | 3/1/2024-3/21/2024                                  | MMU (MT6402) |                                   |

© 2024 Element

V1.0

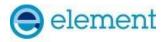

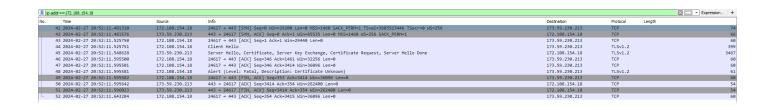

Plot 27.WireShark Screenshot - Failed Handshake (WINNF.FT.C.SCS.4)

| FCC ID: A3LMT6402-48A | MEASUREMENT REPORT<br>(CLASS III PERMISSIVE CHANGE) |              | Approved by: Technical Manager |
|-----------------------|-----------------------------------------------------|--------------|--------------------------------|
| Test Report S/N:      | Test Dates:                                         | EUT Type:    | Page 51 of 60                  |
| 1M2402190010-01.A3L   | 3/1/2024-3/21/2024                                  | MMU (MT6402) |                                |

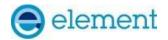

# A26 [WINNF.FT.C.SCS.5] TLS failure when certificate at the SAS Test Harness is corrupted

|   | Test Execution Steps                                                                                                    | PASS        | FAIL |
|---|----------------------------------------------------------------------------------------------------|-------------|------|
| 1 | UUT shall start CBSD-SAS communication with the security procedure                                                                                                    | $\boxtimes$ |      |
| 2 | <ul> <li>Make sure that UUT uses TLS v1.2 for security establishment.</li> <li>Make sure UUT selects the correct cipher suite.</li> <li>UUT shall use CRL or OCSP to verify the validity of the server certificate.</li> <li>Make sure that Mutual authentication does not happen between UUT and the SAS Test Harness.</li> </ul> | ×           |      |
| 3 | UUT may retry for the security procedure which shall fail                                                                                                    | $\boxtimes$ |      |
| 4 | SAS Test-Harness shall not receive any Registration request or any application data.                                                                                                    |             |      |
| 5 | Monitor the RF output of the UUT from start of test until 60 seconds after Step 3 is complete. This is the end of the test. Verify:  • UUT shall not transmit RF                                                                                                    | $\boxtimes$ |      |

#### **Test Plots:**

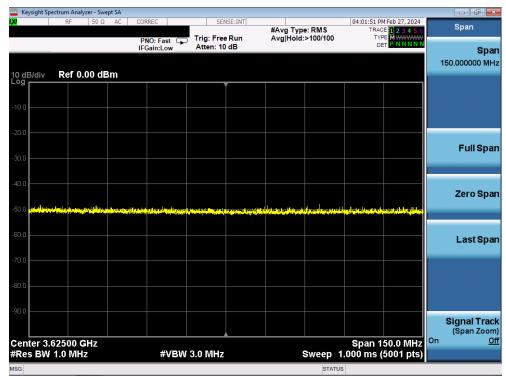

Plot 28.Conducted Measurement – UUT RF transmission range and bandwidths are less or equal to frequency range and bandwidth of compatible BTS-CBSD (WINNF.FT.C.SCS.5)

| FCC ID: A3LMT6402-48A |                    | MEASUREMENT REPORT<br>(CLASS III PERMISSIVE CHANGE) |               |
|-----------------------|--------------------|-----------------------------------------------------|---------------|
| Test Report S/N:      | Test Dates:        | EUT Type:                                           | Page 52 of 60 |
| 1M2402190010-01.A3L   | 3/1/2024-3/21/2024 | MMU (MT6402)                                        |               |

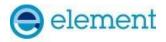

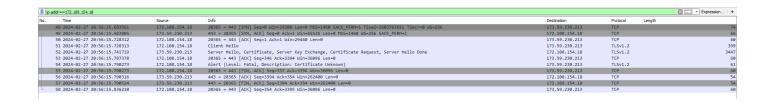

Plot 29. WireShark Screenshot - Failed Handshake (WINNF.FT.C.SCS.5)

| FCC ID: A3LMT6402-48A                   |  | Approved by: Technical Manager |               |
|-----------------------------------------|--|--------------------------------|---------------|
| Test Report S/N:<br>1M2402190010-01.A3L |  | EUT Type:<br>MMU (MT6402)      | Page 53 of 60 |

2024 Element V1.0

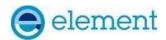

## A27 [WINNF.PT.C.HBT.1] UUT RF Transmit Power Measurement

|   | Test Execution Steps                                                                                                    | PASS | FAIL |
|---|----------------------------------------------------------------------------------------------------|------|------|
| 1 | <ul> <li>Ensure the following conditions are met for test entry:</li> <li>UUT has successfully completed SAS Discovery and Authentication with the SAS Test Harness</li> <li>UUT has registered with the SAS, with CBSD ID = C</li> <li>UUT has a single valid grant G with parameters {lowFrequency = FL, highFrequency = FH, maxEirp = Pi}, with grant in AUTHORIZED state, and grantExpireTime set to a value far past the duration of this test case</li> <li>Note: in order for the UUT to request a grant with the parameters {lowFrequency, highFrequency, maxEirp}, the SAS Test Harness may need to provide appropriate guidance in the availableChannel object of the spectrumInquiry response message, and the operationParam object of the grant response message. Alternately, the UUT vendor may provide the ability to set those parameters on the UUT so that the UUT will request a grant with those parameters.</li> </ul> |      |      |
| 2 | <ul> <li>UUT and SAS Test Harness perform a series of Heartbeat Request/Response cycles, which continues until the other test steps are complete. Messaging for each cycle is as follows:</li> <li>UUT sends Heartbeat Request, including: <ul> <li>o cbsdld = C</li> <li>o grantId = G</li> </ul> </li> <li>SAS Test Harness responds with Heartbeat Response, including: <ul> <li>o cbsdld = C</li> <li>o grantId = G</li> <li>o transmitExpireTime = current UTC time + 200 seconds</li> <li>o responseCode = 0</li> </ul> </li> </ul>                                                                                                    |      |      |
| 3 | Tester performs power measurement on RF interface(s) of UUT, and verifies it complies with the maxEirp setting, Pi. The RF measurement method is out of scope of this document, but may include additional configuration of the UUT, as required, to fulfil the requirements of the power measurement method.  Note: it may be required for the vendor to provide a method or configuration to bring the UUT to a mode which is required by the measurement methodology. Any such mode is vendor-specific and depends upon UUT behavior and the measurement methodology.                                                                                                    | ⊠    |      |

| FCC ID: A3LMT6402-48A |                    | Approved by: Technical Manager |               |
|-----------------------|--------------------|--------------------------------|---------------|
| Test Report S/N:      | Test Dates:        | EUT Type:                      | Page 54 of 60 |
| 1M2402190010-01.A3L   | 3/1/2024-3/21/2024 | MMU (MT6402)                   |               |

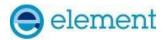

#### **RF Power Measurements:**

Testing is performed per KDB 971168 D01 and across the transmit dynamic range of 37dBm/MHz to 13dBm/MHz for 20MHz Bandwidth. This was tested in single-beam mode as this mode yields the highest EIRP.

Output power was found to be identical across the UUT's 64 antenna ports. MIMO conducted PSD was found by measuring the output on one port and correcting by a factor of 10log(64).

EIRP PSD is found by adding the directional antenna gain (14.45dBi) to the conducted PSD level.

| SAS Authorized<br>EIRP [dBm/MHz] | Single Port<br>Conducted<br>PSD [dBm] | 64 Port<br>Conducted<br>PSD [dBm] | Antenna<br>Gain [dBi] | EIRP PSD<br>[dBm] | Margin [dB] |
|----------------------------------|---------------------------------------|-----------------------------------|-----------------------|-------------------|-------------|
| 37                               | 3.89                                  | 21.95                             | 14.45                 | 36.40             | -0.60       |
| 30                               | -3.14                                 | 14.93                             | 14.45                 | 29.38             | -0.62       |
| 23                               | -10.30                                | 7.77                              | 14.45                 | 22.22             | -0.78       |

Table 7-1 RF Output Power Measurements (WINNF.PT.C.HBT.1) - NR

| SAS Authorized<br>EIRP [dBm/MHz] | Single Port<br>Conducted<br>PSD [dBm] | 64 Port<br>Conducted<br>PSD [dBm] | Antenna<br>Gain [dBi] | EIRP PSD<br>[dBm] | Margin [dB] |
|----------------------------------|---------------------------------------|-----------------------------------|-----------------------|-------------------|-------------|
| 37                               | 4.10                                  | 22.16                             | 14.45                 | 36.61             | -0.39       |
| 30                               | -3.10                                 | 14.96                             | 14.45                 | 29.41             | -0.59       |
| 23                               | -10.02                                | 8.04                              | 14.45                 | 22.49             | -0.51       |

Table 7-1 RF Output Power Measurements (WINNF.PT.C.HBT.1) - LTE

| FCC ID: A3LMT6402-48A |                    | Approved by:<br>Technical Manager |               |
|-----------------------|--------------------|-----------------------------------|---------------|
| Test Report S/N:      | Test Dates:        | EUT Type:                         | Page 55 of 60 |
| 1M2402190010-01.A3L   | 3/1/2024-3/21/2024 | MMU (MT6402)                      |               |

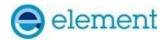

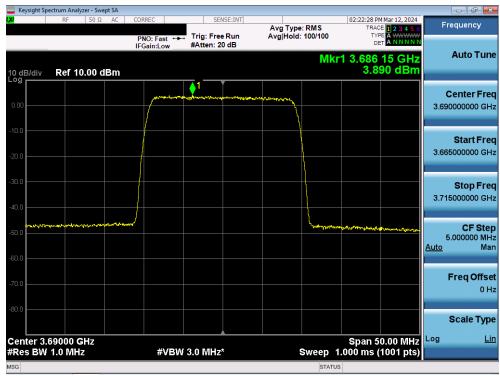

Plot 30. Conducted PSD, SAS Granted maxEIRP 37 - NR

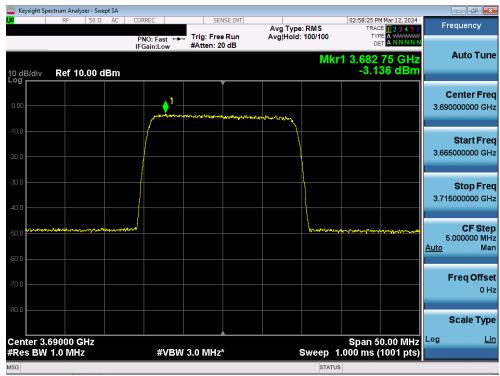

Plot 31. Conducted PSD, SAS Granted maxEIRP 30 – NR

| FCC ID: A3LMT6402-48A |                    | Approved by:<br>Technical Manager |               |
|-----------------------|--------------------|-----------------------------------|---------------|
| Test Report S/N:      | Test Dates:        | EUT Type:                         | Page 56 of 60 |
| 1M2402190010-01.A3L   | 3/1/2024-3/21/2024 | MMU (MT6402)                      |               |

© 2024 Element V1.0

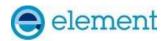

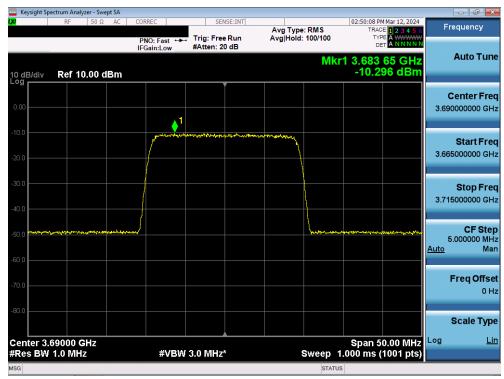

Plot 32. Conducted PSD, SAS Granted maxEIRP 23 - NR

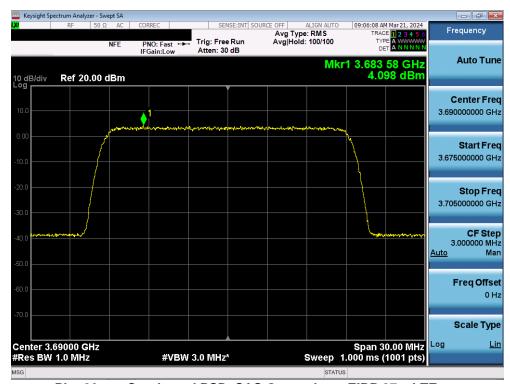

Plot 33. Conducted PSD, SAS Granted maxEIRP 37 - LTE

| FCC ID: A3LMT6402-48A |                    | Approved by: Technical Manager |               |
|-----------------------|--------------------|--------------------------------|---------------|
| Test Report S/N:      | Test Dates:        | EUT Type:                      | Page 57 of 60 |
| 1M2402190010-01.A3L   | 3/1/2024-3/21/2024 | MMU (MT6402)                   |               |

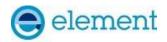

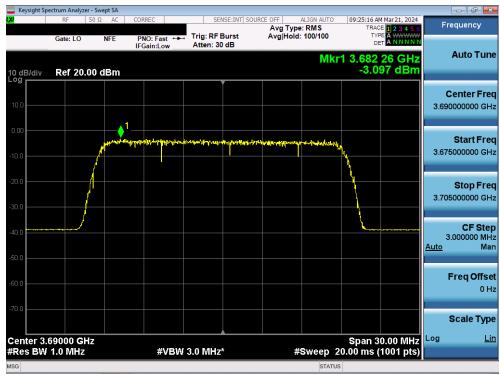

Plot 34. Conducted PSD, SAS Granted maxEIRP 30 - LTE

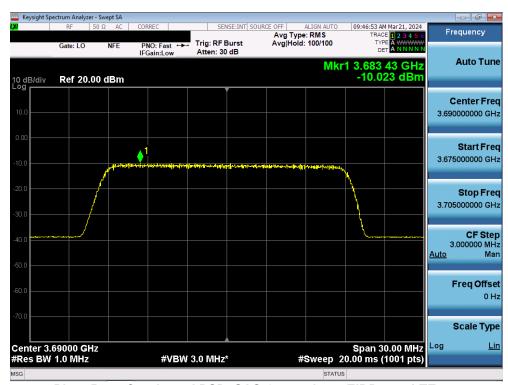

Plot 35. Conducted PSD, SAS Granted maxEIRP 23 – LTE

| FCC ID: A3LMT6402-48A |                    | Approved by: Technical Manager |               |
|-----------------------|--------------------|--------------------------------|---------------|
| Test Report S/N:      | Test Dates:        | EUT Type:                      | Page 58 of 60 |
| 1M2402190010-01.A3L   | 3/1/2024-3/21/2024 | MMU (MT6402)                   |               |

© 2024 Element V1.0

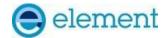

37.00Z

Text Document

### APPENDIX B - TEST LOGS

#### Logs are available upon request

| PowerMeasTest_2024-03-12T18.03.5<br>1Z<br>Text Document     | PowerMeasTest_2024-03-12T18.25.5<br>7Z<br>Text Document     | PowerMeasTest_2024-03-12T18.31.4<br>8Z<br>Text Document     |
|-------------------------------------------------------------|-------------------------------------------------------------|-------------------------------------------------------------|
| PowerMeasTest_2024-03-12T18.36.0<br>1Z<br>Text Document     | PowerMeasTest_2024-03-12T18.46.1<br>7Z<br>Text Document     | PowerMeasTest_2024-03-21T18.05.4<br>5Z<br>Text Document     |
| PowerMeasTest_2024-03-21T18.45.0<br>2Z<br>Text Document     | PowerMeasTest_2024-03-21T19.01.4<br>9Z<br>Text Document     | PowerMeasTest_2024-03-21T19.17.4<br>1Z<br>Text Document     |
| WINNF.FT.C.DRG.1_2024-03-11T19.<br>46.20Z<br>Text Document  | WINNF.FT.C.GRA.1_2024-02-27T20.<br>38.31Z<br>Text Document  | WINNF.FT.C.GRA.2_2024-02-27T20.<br>40.00Z<br>Text Document  |
| WINNF.FT.C.GRA.2_2024-02-27T20.<br>40.25Z<br>Text Document  | WINNF.FT.C.HBT.1_2024-02-27T20.5<br>7.45Z<br>Text Document  | WINNF.FT.C.HBT.1_2024-03-11T18.2<br>5.55Z<br>Text Document  |
| WINNF.FT.C.HBT.1_2024-03-11T18.3<br>0.41Z<br>Text Document  | WINNF.FT.C.HBT.1_2024-03-11T18.4<br>3.29Z<br>Text Document  | WINNF.FT.C.HBT.1_2024-03-11T18.4<br>9.50Z<br>Text Document  |
| WINNF.FT.C.HBT.3_2024-03-11T18.5<br>6.42Z<br>Text Document  | WINNF.FT.C.HBT.3_2024-03-11T18.5<br>8.50Z<br>Text Document  | WINNF.FT.C.HBT.4_2024-03-11T19.0<br>4.49Z<br>Text Document  |
| WINNF.FT.C.HBT.5_2024-03-11T19.1<br>2.45Z<br>Text Document  | WINNF.FT.C.HBT.6_2024-03-11T19.1<br>5.05Z<br>Text Document  | WINNF.FT.C.HBT.7_2024-03-11T19.2<br>0.41Z<br>Text Document  |
| WINNF.FT.C.HBT.9_2024-03-11T19.2<br>7.02Z<br>Text Document  | WINNF.FT.C.HBT.10_2024-03-11T19.<br>32.18Z<br>Text Document | WINNF.FT.C.MES.1_2024-02-27T20.<br>43.11Z<br>Text Document  |
| WINNF.FT.C.REG.1_2024-02-27T20.2<br>6.43Z<br>Text Document  | WINNF.FT.C.REG.1_2024-02-27T20.4<br>4.49Z<br>Text Document  | WINNF.FT.C.REG.1_2024-02-27T20.4<br>8.38Z<br>Text Document  |
| WINNF.FT.C.REG.1_2024-02-27T20.5<br>0.26Z<br>Text Document  | WINNF.FT.C.REG.1_2024-02-27T20.5<br>1.59Z<br>Text Document  | WINNF.FT.C.REG.1_2024-02-27T20.5<br>4.48Z<br>Text Document  |
| WINNF.FT.C.REG.1_2024-02-27T20.5<br>6.03Z<br>Text Document  | WINNF.FT.C.REG.8_2024-02-27T20.3<br>2.34Z<br>Text Document  | WINNF.FT.C.REG.10_2024-02-27T20.<br>33.45Z<br>Text Document |
| WINNF.FT.C.REG.12_2024-02-27T20.<br>34.40Z<br>Text Document | WINNF.FT.C.REG.14_2024-02-27T20.<br>35.28Z<br>Text Document | WINNF.FT.C.REG.16_2024-02-27T20.<br>36.11Z<br>Text Document |
| WINNF.FT.C.REG.18_2024-02-27T20.                            | WINNF.FT.C.RLQ.1_2024-03-11T19.                             |                                                             |

| FCC ID: A3LMT6402-48A |                    | Approved by:<br>Technical Manager |               |
|-----------------------|--------------------|-----------------------------------|---------------|
| Test Report S/N:      | Test Dates:        | EUT Type:                         | Page 59 of 60 |
| 1M2402190010-01.A3L   | 3/1/2024-3/21/2024 | MMU (MT6402)                      |               |

41.09Z

Text Document